## Top 10 GDC Projects at UK Libraries

**ELUNA 2015** 

Julene Jones julene.jones@uky.edu

## This presentation is saved at

## works.bepress.com/julene/18/

### (and will be posted, as usual, to the ELUNA Document Repository)

Retrospective Conversion: subject and personal name AAPs

| 🎒 Voyager Cataloging - [Bib 1431112 : Waiting for rain : agriculture and ecological imbalance in Cape Verde / Mark Langworthy, Timothy J. Finan.]                                                                                                    |       |  |  |  |  |  |
|----------------------------------------------------------------------------------------------------|-------|--|--|--|--|--|
| 🔶 <u>F</u> ile <u>E</u> dit <u>R</u> ecord Rel <u>a</u> ted Records <u>D</u> isplay <u>O</u> ptions <u>W</u> indow <u>H</u> elp                                                                                                    | _ 8 × |  |  |  |  |  |
| Image: New Open Save       Save       Image: Search Headings Titles       Image: Save to DB       Image: Save to DB |       |  |  |  |  |  |
| MARC System History                                                                                                    |       |  |  |  |  |  |
|                                                                                                    |       |  |  |  |  |  |
|                                                                                                    |       |  |  |  |  |  |
| Leader 01100mam a2200325 a 4500 006                                                                                                    |       |  |  |  |  |  |
| 005: 20000508203347.0 007                                                                                                    |       |  |  |  |  |  |
| 008   961007 s 1997 cou 0 0 1 _ 0 _ eng                                                                                                    |       |  |  |  |  |  |
|                                                                                                    |       |  |  |  |  |  |
| Tag II I2 Subfield Data                                                                                                    |       |  |  |  |  |  |
| 010 ‡a 96044538                                                                                                    |       |  |  |  |  |  |
| 020 ‡a 1555877095 (hardcover : alk. paper)                                                                                                    |       |  |  |  |  |  |
| 035 ‡a (OCoLC)ocm35750440                                                                                                    |       |  |  |  |  |  |
| 035 +9 AHH8927LM                                                                                                    |       |  |  |  |  |  |
| 040 ‡a DLC ‡c DLC                                                                                                    |       |  |  |  |  |  |
| 043 ‡a Incv                                                                                                    |       |  |  |  |  |  |
| 049 ‡a KUKK                                                                                                    |       |  |  |  |  |  |
| 050 0 0 ‡a S473.6.C25 ‡b L36 1997                                                                                                    |       |  |  |  |  |  |
| 082 0 0 ‡a 338.1/4/096658 ‡2 21                                                                                                    |       |  |  |  |  |  |
| 100 1 ‡a Langworthy, Mark.                                                                                                    |       |  |  |  |  |  |
| 245 1 0 ‡a Waiting for rain : ‡b agriculture and ecological imbalance in Cape Verde / ‡c Mark Langworthy, Timothy J. Finan.                                                                                                    |       |  |  |  |  |  |
| 260 ‡a Boulder, CO : ‡b Lynne Reinner Publishers, ‡c 1997.                                                                                                    |       |  |  |  |  |  |
| 300 ‡a xi, 211 p. ; ‡c 24 cm.                                                                                                    |       |  |  |  |  |  |
| 504 ‡a Includes bibliographical references (p. 197-203) and index.                                                                                                    |       |  |  |  |  |  |
| 650 0 ‡a Agriculture ‡z Cape Verde.                                                                                                    |       |  |  |  |  |  |
| 650 0 ‡a Agriculture ‡x Environmental aspects ‡z Cape Verde.                                                                                                    |       |  |  |  |  |  |
| 650 0 ‡a Natural resources ‡z Cape Verde.                                                                                                    |       |  |  |  |  |  |
| 650 0 ‡a Agriculture and state ‡z Cape Verde.                                                                                                    |       |  |  |  |  |  |
| 650 0 ‡a Food supply ‡z Cape Verde.                                                                                                    |       |  |  |  |  |  |
| 651 0 ‡a Cape Verde ‡k Rural conditions.                                                                                                    |       |  |  |  |  |  |
|                                                                                                    |       |  |  |  |  |  |
|                                                                                                    |       |  |  |  |  |  |

#### Search as subject heading and subject subdivision

| 🇞 Voyager Global Data Change                                                                                                    |         |
|----------------------------------------------------------------------------------------------------|---------|
| File Functions Options Help                                                                                                    |         |
| Record Sets - View/Edit                                                                                                    |         |
|                                                                                                    |         |
| View/Edit Search                                                                                                    |         |
| Keyword Index Selection Builder History Saved Searches                                                                                              |         |
| Search Search by                                                                                                    | Delete  |
| Find     O Browse     Auth/Bib Subject Subdivisions *                                                                                               | Export  |
| C Keyword                                                                                                    |         |
| Heading Types Filter Subdivision Types Filter                                                                                                    |         |
| AGROVOC multilingual agricultural thesaurus<br>Canadian subject headings<br>Children's subject headings in LC subject headir<br>General Subdivision |         |
| Dewey Decimal Classification Relative Index<br>Dissertation abstracts online                                                                        |         |
| Search <u>f</u> or: <u>cape verde</u>                                                                                                    |         |
|                                                                                                    |         |
|                                                                                                    |         |
| De Sexuel Consel Class                                                                                                    |         |
| Rules         Do Search         Cancel         Clear         Limit                                                                                  |         |
| Preview         ganou           Job Management                                                                                                    |         |
| Record Sets: View/Edit                                                                                                    | 7:26 AM |

| Edit Rule     |                                                                                  |                |
|---------------|----------------------------------------------------------------------------------|----------------|
| <u>N</u> ame: | <mark>650 :</mark>                                                               |                |
| Conditions:   | WHEN MARC with subfield "650"."z"["0"] contains "Cape Verde"                     | Add            |
|               |                                                                                  | Edit           |
|               |                                                                                  | <u>R</u> emove |
|               |                                                                                  | Up             |
|               |                                                                                  | D <u>o</u> wn  |
| Conseguences: | replace string by string (MARC."650"."z", "Cape Verde", "Cabo Verde")<br>CHANGED | Add            |
|               |                                                                                  | Ediţ           |
|               |                                                                                  | Remove         |
|               |                                                                                  | Up             |
|               |                                                                                  | Do <u>w</u> n  |
|               | 0 <u>k</u> Cancel                                                                |                |

| Edit Rule     |                                                                       |                |
|---------------|-----------------------------------------------------------------------|----------------|
| <u>N</u> ame: | bbs 651 a                                                             |                |
| Conditions:   | WHEN MARC with subfield "651"."a"["0"] contains "Cape Verde"          | Add            |
|               |                                                                       | Edit           |
|               |                                                                       | <u>R</u> emove |
|               |                                                                       | Цр             |
|               |                                                                       | Down           |
| Conseguences: | replace string by string (MARC."651"."a", "Cape Verde", "Cabo Verde") | Add            |
|               | CHANGED                                                               | Edg            |
|               |                                                                       | Remove         |
|               |                                                                       | Up             |
|               |                                                                       | Do <u>w</u> n  |
|               | 0 <u>k</u> Cancel                                                     |                |

| 🇞 Voyager Global D             | ata Change                                     |                                                              |              |  |  |  |  |  |  |
|--------------------------------|------------------------------------------------|--------------------------------------------------------------|--------------|--|--|--|--|--|--|
| File Functions O               | otions Help                                    |                                                              |              |  |  |  |  |  |  |
| Record Sets                    | Killes - Data Change Kille Set Groups          |                                                              |              |  |  |  |  |  |  |
| Rules                          | Francis Data Change Francisco                  | Croups                                                       |              |  |  |  |  |  |  |
| CHANGE                         | Name                                           | Description                                                  | ▲ New        |  |  |  |  |  |  |
|                                | bibs auth 110 and 710                          | edit bibs to auth 710                                        |              |  |  |  |  |  |  |
| Data Change Rule               | bibs auth 110, 610, 710, 810                   | editing bibs to auth 110, 610, 710, 810 (dept)               | <u>E</u> dit |  |  |  |  |  |  |
| Sets                           | bibs auth 600                                  | editing bibs to auth 600                                     |              |  |  |  |  |  |  |
|                                | bibs auth 610<br>bibs auth 650 a               | editing bibs to auth 610<br>editing bibs to auth LCSH in 650 | Delete       |  |  |  |  |  |  |
|                                |                                                | editing bibs to auth 651 a and 650 z                         |              |  |  |  |  |  |  |
| Data Change Rule<br>Set Groups | bibs auth 651 a and 650 z                      | 513 · J 546                                                  | Ŧ            |  |  |  |  |  |  |
| secaloups                      | Edit rule set group:                           |                                                              |              |  |  |  |  |  |  |
| SCAN                           | <u>N</u> ame: bibs auth 651 a and 650 z        |                                                              |              |  |  |  |  |  |  |
|                                | Description: editing bibs to auth 651 a and 65 | 50 z                                                         | <u>^</u>     |  |  |  |  |  |  |
| Scan Rule Sets                 |                                                |                                                              | -            |  |  |  |  |  |  |
| <b>1</b>                       |                                                |                                                              |              |  |  |  |  |  |  |
|                                | Last Modified: 12/3/2014 Modified              | By: Jullones                                                 |              |  |  |  |  |  |  |
| Scan Rule Set Groups           | Available Rule Sets                            | Rule Sets In Group                                           |              |  |  |  |  |  |  |
|                                | auths delete (by auth id)                      | <ul> <li>bibs change 651 a to auth 651 a</li> </ul>          |              |  |  |  |  |  |  |
|                                | auths delete (conditional)                     | bibs change 650 z to auth 650 z                              |              |  |  |  |  |  |  |
|                                | bib prepend a subfield                         | >> bits change coo 2 to dail coo 2                           |              |  |  |  |  |  |  |
|                                | bibs 130 bible (p remove                       |                                                              |              |  |  |  |  |  |  |
|                                | bibs 264 edit c symbol                         | <                                                            | <b>_</b>     |  |  |  |  |  |  |
|                                | bibs 730 bible (p remove                       | <c td=""  <=""><td></td></c>                                 |              |  |  |  |  |  |  |
|                                | bibs add 040 lb                                | ·                                                            |              |  |  |  |  |  |  |
| Preview                        |                                                | Save Cancel                                                  |              |  |  |  |  |  |  |
| Job Management                 |                                                |                                                              |              |  |  |  |  |  |  |
| Rules: Data Change Ri          | ule Set Groups                                 |                                                              | 7:31 AM      |  |  |  |  |  |  |

| 3. Prev                                    | niew Re | cord Se | t: bibs auth subj and subd cape verde                                                                                                    |     |       |                                                   |                                                                                                    |  |  |  |  |
|--------------------------------------------|---------|---------|----------------------------------------------------------------------------------------------------|-----|-------|---------------------------------------------------|----------------------------------------------------------------------------------------------------|--|--|--|--|
| Preview Record: Bibliographic 983456 Using |         |         |                                                                                                    |     |       | g Rule Set Group: bibs auth 651 a and 650 z Recor |                                                                                                    |  |  |  |  |
| Tag                                        | Ind 1   | Ind 2   | Data (before rules applied)                                                                                                    | Tag | Ind 1 | Ind 2                                             | 2 Data (after rules applied)                                                                                                    |  |  |  |  |
| 000                                        |         |         | 01116cam a2200313 a 4500                                                                                                    | 000 |       |                                                   | 01116cam a2200313 a 4500                                                                                                    |  |  |  |  |
| 001                                        |         |         | 983456                                                                                                    | 001 |       |                                                   | 983456                                                                                                    |  |  |  |  |
| 005                                        |         |         | 20130326072725.0                                                                                                    | 005 |       |                                                   | 20130326072725.0                                                                                                    |  |  |  |  |
| 800                                        |         |         | 841101s1984 dcub b f00000 eng d                                                                                                    | 008 |       |                                                   | 841101s1984 dcub b f00000 eng d                                                                                                    |  |  |  |  |
| 020                                        |         |         | ‡c\$1.00                                                                                                    | 020 |       |                                                   | 1c \$1.00                                                                                                    |  |  |  |  |
| 035                                        |         |         | ‡a (OCoLC)ocm11339713                                                                                                    | 035 |       |                                                   | ‡a (OCoLC)ocm11339713                                                                                                    |  |  |  |  |
| 035                                        |         |         | ‡a (GPO)85003654                                                                                                    | 035 |       |                                                   | ‡a (GPO)85003654                                                                                                    |  |  |  |  |
| 035                                        |         |         | ‡9 AFB6053LM                                                                                                    | 035 |       |                                                   | 19 AFB6053LM                                                                                                    |  |  |  |  |
| 040                                        |         |         | ‡a GPO ‡c GPO ‡d MM                                                                                                    | 040 |       |                                                   | ta GPO to GPO to MM                                                                                                    |  |  |  |  |
| 043                                        |         |         | ta Incv                                                                                                    | 043 |       |                                                   | ‡a Incv                                                                                                    |  |  |  |  |
| 049                                        |         |         | ‡a KUK#                                                                                                    | 049 |       |                                                   | ta KUK#                                                                                                    |  |  |  |  |
| 074                                        |         |         | ‡a 862-B                                                                                                    | 074 |       |                                                   | ‡a 862-B                                                                                                    |  |  |  |  |
| 086                                        | 0       |         | ‡a S 1.123:C 17/984                                                                                                    | 086 | 0     |                                                   | ‡a S 1.123:C 17/984                                                                                                    |  |  |  |  |
| 245                                        | 0       | 0       | ‡a Background notes, Cape Verde.                                                                                                    | 245 | 0     | 0                                                 | ‡a Background notes, Cape Verde.                                                                                                    |  |  |  |  |
| 260                                        | 0       |         | ‡a Washington, D.C.: ‡b U.S. Dept. of State, Bureau of Public Affairs, Office of Public<br>Communication, Editorial Division: ‡b For sale by the Supt. of Docs., U.S. G.P.O., ‡c 1984. | 260 | 0     |                                                   | ‡a Washington, D.C. : tb U.S. Dept. of State, Bureau of Public Affairs, Office of Public<br>Communication, Editorial Division : tb For sale by the Supt. of Docs., U.S. G.P.O., tc 1984. |  |  |  |  |
| 300                                        |         |         | ‡a 4 p. : ‡b 2 maps ; ‡c 28 cm.                                                                                                    | 300 |       |                                                   | ‡a 4 p. : ‡b 2 maps ; ‡c 28 cm.                                                                                                    |  |  |  |  |
| 490                                        | 1       |         | ‡a Department of State publication ; ‡v 8874. Background notes series                                                                                                    | 490 | 1     |                                                   | ‡a Department of State publication ; ‡v 8874. Background notes series                                                                                                    |  |  |  |  |
| 500                                        |         |         | ‡a Caption title.                                                                                                    | 500 |       |                                                   | ‡a Caption title.                                                                                                    |  |  |  |  |
| 500                                        |         |         | ‡a "June 1984."                                                                                                    | 500 |       |                                                   | ‡a "June 1984."                                                                                                    |  |  |  |  |
| 504                                        |         |         | ‡a Bibliography: p. 4.                                                                                                    | 504 |       |                                                   | ‡a Bibliography: p. 4.                                                                                                    |  |  |  |  |
| 651                                        |         | 0       | ‡a Cape Verde.                                                                                                    | 651 |       | 0                                                 | ta Cabo Verde.                                                                                                    |  |  |  |  |
| 710                                        | 1       | 0       | ta United States. to Department of State. to Office of Public Communication. to Editorial<br>Division.                                                                                 | 710 | 1     | 0                                                 | ‡a United States. ‡b Department of State. ‡b Office of Public Communication. ‡b Editorial<br>Division.                                                                                   |  |  |  |  |
| 830                                        |         | 0       | ta Department of State publication ; tv 8874.                                                                                                    | 830 |       | 0                                                 | ta Department of State publication ; tv 8874.                                                                                                    |  |  |  |  |
| 830                                        |         | 0       | ta Department of State publication. tp Background notes series.                                                                                                    | 830 |       | 0                                                 | ta Department of State publication. tp Background notes series.                                                                                                    |  |  |  |  |
| 909                                        |         |         | taASERLDOS                                                                                                    | 909 |       |                                                   | taASERLDOS                                                                                                    |  |  |  |  |

| -                                               |       |       | 2 1                                                                                        |     |            |           |                                                                                            |
|-------------------------------------------------|-------|-------|--------------------------------------------------------------------------------------------|-----|------------|-----------|--------------------------------------------------------------------------------------------|
| Preview Record: Bibliographic 2976076 Using Rul |       |       |                                                                                            |     | âroup: bil | bs auth 6 | 651 a and 650 z Record 72 of 7                                                             |
| Tag                                             | Ind 1 | Ind 2 | Data (before rules applied)                                                                | Tag | Ind 1      | Ind 2     | Data (after rules applied)                                                                 |
| 000                                             |       |       | 00962cam a2200277li 4500                                                                   | 000 |            |           | 00962cam a2200277li 4500                                                                   |
| 001                                             |       |       | 2976076                                                                                    | 001 |            |           | 2976076                                                                                    |
| 005                                             |       |       | 20100201152458.0                                                                           | 005 |            |           | 20100201152458.0                                                                           |
| 008                                             |       |       | 750723s1974 pob b 0000pord                                                                 | 008 |            |           | 750723s1974 po b b 000 0 por d                                                             |
| 035                                             |       |       | ‡a (OCoLC)ocm01470468                                                                      | 035 |            |           | ‡a (OCoLC)ocm01470468                                                                      |
| 040                                             |       |       | ‡a COO ‡c COO ‡d OCL ‡d IUL ‡d OCLCQ ‡d KUK                                                | 040 |            |           | ‡a COO ‡c COO ‡d OCL ‡d IUL ‡d OCLCQ ‡d KUK                                                |
| 035                                             |       |       | ‡a (OCoLC)1470468                                                                          | 035 |            |           | ‡a (OCoLC)1470468                                                                          |
| 043                                             |       |       | ‡a Incv                                                                                    | 043 |            |           | ‡a Incv                                                                                    |
| 050                                             |       | 4     | ‡a Q65 ‡b .P85 v.129                                                                       | 050 |            | 4         | ‡a Q65 ‡b .P85 v.129                                                                       |
| 082                                             | 0     | 4     | ‡a 508 ‡b P853e, v.129                                                                     | 082 | 0          | 4         | ‡a 508 ‡b P853e, v.129                                                                     |
| 090                                             |       |       | ‡a \$599.5.C37 ‡b F37 1974                                                                 | 090 |            |           | ‡a S599.5.C37 ‡b F37 1974                                                                  |
| 049                                             |       |       | ‡a KUKK                                                                                    | 049 |            |           | ‡a KUKK                                                                                    |
| 100                                             | 1     |       | ‡a Faria, Fernando Xavier de.                                                              | 100 | 1          |           | ‡a Faria, Fernando Xavier de.                                                              |
| 245                                             | 1     | 3     | ‡a Os solos da Ilha do Fogo (arquipélago de Cabo Verde) / ‡c por Fernando Xavier de Faria. | 245 | 1          | 3         | ‡a Os solos da Ilha do Fogo (arquipélago de Cabo Verde) / ‡c por Fernando Xavier de Faria. |
| 260                                             |       |       | ‡a Lisboa : ‡b Junta de Investigações Científicas do Ultramar, ‡c 1974.                    | 260 |            |           | ‡a Lisboa : ‡b Junta de Investigações Científicas do Ultramar, ‡c 1974.                    |
| 300                                             |       |       | ‡a 146 p. : ‡b ill., map (1 folded in pocket) ; ‡c 23 cm.                                  | 300 |            |           | ‡a 146 p. : ‡b ill., map (1 folded in pocket) ; ‡c 23 cm.                                  |
| 490                                             | 1     |       | ‡a Estudos, ensaios e documentos ; ‡v no. 129                                              | 490 | 1          |           | ‡a Estudos, ensaios e documentos ; ‡v no. 129                                              |
| 504                                             |       |       | ‡a Includes bibliographical references (p. 143-146).                                       | 504 |            |           | ‡a Includes bibliographical references (p. 143-146).                                       |
| 650                                             |       | 0     | ‡a Soil surveys ‡z Cape Verde ‡z Fogo.                                                     | 650 |            | 0         | ‡a Soil surveys ‡z Cabo Verde ‡z Fogo.                                                     |
| 830                                             |       | 0     | ‡a Estudos, ensaios e documentos ; ‡v 129.                                                 | 830 |            | 0         | ‡a Estudos, ensaios e documentos ; ‡v 129.                                                 |
| 940                                             |       |       | ‡a anal.                                                                                   | 940 |            |           | ‡a anal.                                                                                   |
| 994                                             |       |       | ‡a C0 ‡b KUK                                                                               | 994 |            |           | ‡a C0 ‡b KUK                                                                               |
|                                                 |       |       |                                                                                            |     |            |           |                                                                                            |

5, Preview Record Set: bibs auth subj and subd cape verde

|                                                           |       | 10    |                                                                                                    |     |       |         |                                                                                                    |
|-----------------------------------------------------------|-------|-------|----------------------------------------------------------------------------------------------------|-----|-------|---------|----------------------------------------------------------------------------------------------------|
| 3. Preview Record Set: bibs auth subj and subd cape verde |       |       |                                                                                                    |     |       |         |                                                                                                    |
| Preview Record: Bibliographic 1431112 Using F             |       |       |                                                                                                    |     |       | os auth | 651 a and 650 z Record 41 of 7                                                                                         |
| Tag                                                       | Ind 1 | Ind 2 | Data (before rules applied)                                                                                            | Tag | Ind 1 | Ind 2   | 2 Data (after rules applied)                                                                                           |
| 000                                                       |       |       | 01100mam a2200325 a 4500                                                                                               | 000 |       |         | 01100mam a2200325 a 4500                                                                                               |
| 001                                                       |       |       | 1431112                                                                                                    | 001 |       |         | 1431112                                                                                                    |
| 005                                                       |       |       | 20000508203347.0                                                                                                    | 005 |       |         | 20000508203347.0                                                                                                    |
| 800                                                       |       |       | 961007s1997 cou 001 0 eng                                                                                              | 008 |       |         | 961007s1997 cou 001 0 eng                                                                                              |
| 010                                                       |       |       | ‡a 96044538                                                                                                    | 010 |       |         | ‡a 96044538                                                                                                    |
| 020                                                       |       |       | ‡a 1555877095 (hardcover : alk. paper)                                                                                 | 020 |       |         | ‡a 1555877095 (hardcover : alk. paper)                                                                                 |
| 035                                                       |       |       | ‡a (OCoLC)ocm35750440                                                                                                  | 035 |       |         | ‡a (OCoLC)ocm35750440                                                                                                  |
| 035                                                       |       |       | ‡9 AHH8927LM                                                                                                    | 035 |       |         | ‡9 AHH8927LM                                                                                                    |
| 040                                                       |       |       | ‡a DLC ‡c DLC                                                                                                    | 040 |       |         | ‡a DLC ‡c DLC                                                                                                    |
| 043                                                       |       |       | ‡a Incv                                                                                                    | 043 |       |         | ‡a Incv                                                                                                    |
| 049                                                       |       |       | ‡a KUKK                                                                                                    | 049 |       |         | ‡a KUKK                                                                                                    |
| 050                                                       | 0     | 0     | ‡a S473.6.C25 ‡b L36 1997                                                                                              | 050 | 0     | 0       | ‡a S473.6.C25 ‡b L36 1997                                                                                              |
| 082                                                       | 0     | 0     | ‡a 338.1/4/096658 ‡2 21                                                                                                | 082 | 0     | 0       | ‡a 338.1/4/096658 ‡2 21                                                                                                |
| 100                                                       | 1     |       | ‡a Langworthy, Mark.                                                                                                   | 100 | 1     |         | ‡a Langworthy, Mark.                                                                                                   |
| 245                                                       | 1     |       | ‡a Waiting for rain : ‡b agriculture and ecological imbalance in Cape Verde / ‡c Mark<br>Langworthy, Timothy J. Finan. | 245 | 1     | 0       | ‡a Waiting for rain : ‡b agriculture and ecological imbalance in Cape Verde / ‡c Mark<br>Langworthy, Timothy J. Finan. |
| 260                                                       |       |       | ‡a Boulder, CO : ‡b Lynne Reinner Publishers, ‡c 1997.                                                                 | 260 |       |         | ‡a Boulder, CO : ‡b Lynne Reinner Publishers, ‡c 1997.                                                                 |
| 300                                                       |       |       | ‡a xi, 211 p. ; ‡c 24 cm.                                                                                              | 300 |       |         | ‡a xi, 211 p. ; ‡c 24 cm.                                                                                              |
| 504                                                       |       |       | ‡a Includes bibliographical references (p. 197-203) and index.                                                         | 504 |       |         | ‡a Includes bibliographical references (p. 197-203) and index.                                                         |
| 650                                                       |       | 0     | ‡a Agriculture ‡z Cape Verde.                                                                                          | 650 |       | 0       | ‡a Agriculture ‡z Cabo Verde.                                                                                          |
| 650                                                       |       | 0     | ‡a Agriculture ‡x Environmental aspects ‡z Cape Verde.                                                                 | 650 |       | 0       | ‡a Agriculture ‡x Environmental aspects ‡z Cabo Verde.                                                                 |
| 650                                                       |       | 0     | ‡a Natural resources ‡z Cape Verde.                                                                                    | 650 |       | 0       | ‡a Natural resources ‡z Cabo Verde.                                                                                    |
| 650                                                       |       | 0     | ‡a Agriculture and state ‡z Cape Verde.                                                                                | 650 |       | 0       | ‡a Agriculture and state ‡z Cabo Verde.                                                                                |
| 650                                                       |       | 0     | ‡a Food supply ‡z Cape Verde.                                                                                          | 650 |       | 0       | ‡a Food supply ‡z Cabo Verde.                                                                                          |
| 651                                                       |       | 0     | ‡a Cape Verde ‡x Rural conditions.                                                                                     | 651 |       | 0       | ‡a Cabo Verde ‡x Rural conditions.                                                                                     |
| 700                                                       | 1     |       | ‡a Finan, Timothy J.                                                                                                   | 700 | 1     |         | ‡a Finan, Timothy J.                                                                                                   |
| 948                                                       |       |       | ‡a ljn;2/11/98                                                                                                    | 948 |       |         | ‡a ljn;2/11/98                                                                                                    |
|                                                           |       |       |                                                                                                    |     |       |         |                                                                                                    |

For name AAP, create record set by adding results from name heading, subject heading and name/title heading searches

| Search                                                    |                                                                                                    |                   |          |                |
|-----------------------------------------------------------|----------------------------------------------------------------------------------------------------|-------------------|----------|----------------|
| <u>K</u> eyword                                           | Index Selection                                                                                                    | <u>B</u> uilder   | History  | Saved Searches |
| Search by<br>Find<br>Browse<br>Keywor                     | Autiv bib Subje                                                                                                    | ct Headings Sear  | ch* 💌    |                |
| Canadian se<br>Children's s<br>Dewey Deci<br>Dissertation | Heading Types Filter<br>multilingual agricultural<br>ubject headings<br>ubject headings in LC s<br>imal Classification Rela<br>abstracts online | subject headir    | Location |                |
|                                                           | Do <u>S</u> earch <u>C</u> a                                                                                                    | ncel Cle <u>s</u> | yr Limit |                |

| Headings List     |                                                                                |                                         |
|-------------------|--------------------------------------------------------------------------------|-----------------------------------------|
| Font: Verdana     | <b></b>                                                                        |                                         |
|                   | Bibs Auth/Bib Subject Headings Search* Heading                                 | Heading Type                            |
|                   | 90 Lacan, Jacques, 1901-                                                       | Library of Congress<br>subject headings |
|                   | 9 Lacan, Jacques, 1901-                                                        | Medical subject headings                |
| Authorized        | 46 Lacan, Jacques, 1901-1981.                                                  | Library of Congress<br>subject headings |
|                   | 5 Lacan, Jacques, 1901-1981.                                                   | Medical subject headings                |
|                   | 3 Lacan, Jacques, 1901-1981.                                                   | not applicable                          |
|                   | <ol> <li>Lacan, Jacques, 1901-1981Contributions in<br/>philology.</li> </ol>   | Library of Congress<br>subject headings |
|                   | <ol> <li>Lacan, Jacques, 1901-1981Criticism and<br/>interpretation.</li> </ol> | Library of Congress<br>subject headings |
|                   | 1 Lacan, Jacques, 1901-1981 Ecrits.                                            | Library of Congress                     |
|                   | <u>OK</u> <u>Cancel</u> <u>Search</u> <u>Authority</u>                         | Clear All                               |
| 28 Headings Found | Search: Auth/Bib Subject Headings Searc                                        | h*=lacan, jacques                       |

| Rule Condition Templat                                                                                       | e                          |
|----------------------------------------------------------------------------------------------------|----------------------------|
| Co <u>n</u> dition:                                                                                          | MARC Field Value           |
| <u>F</u> ield:                                                                                               | 600                        |
| Indicator <u>1</u> :                                                                                         | × (* = any value)          |
| Indicator <u>2</u> :                                                                                         | × (* = any value)          |
| Field Occurrence:                                                                                            | <b>•</b>                   |
| S <u>u</u> bfield:                                                                                           | d                          |
| Su <u>b</u> field Occurrence:                                                                                | 1st 💌                      |
| <u>O</u> perator:                                                                                            | Contains                   |
| V <u>a</u> lue:                                                                                              | 1901-                      |
|                                                                                                    |                            |
|                                                                                                    |                            |
|                                                                                                    |                            |
|                                                                                                    | Save <u>C</u> ancel        |
|                                                                                                    |                            |
| Rule Consequence Ten                                                                                         |                            |
|                                                                                                    | nplate                     |
| Rule Consequence Ten                                                                                         | nplate                     |
| Rule Consequence Ten<br>Co <u>n</u> sequence:                                                                | nplate                     |
| Rule Consequence Ten<br>Co <u>n</u> sequence:<br>Select field:                                               | nplate                     |
| Rule Consequence Ten<br>Consequence:<br>Select field:<br>C Control Field                                     | Replace String With String |
| Rule Consequence Ten<br>Consequence:<br>Select field:<br>C Control Field<br>Field                            | Replace String With String |
| Rule Consequence Ten<br>Consequence:<br>Select field:<br>Control Field<br>© Eield<br><u>R</u> eplace string: | Replace String With String |
| Rule Consequence Ten<br>Consequence:<br>Select field:<br>Control Field<br>© Eield<br><u>R</u> eplace string: | Replace String With String |
| Rule Consequence Ten<br>Consequence:<br>Select field:<br>Control Field<br>© Eield<br><u>R</u> eplace string: | Replace String With String |
| Rule Consequence Ten<br>Consequence:<br>Select field:<br>Control Field<br>© Eield<br><u>R</u> eplace string: | Replace String With String |
| Rule Consequence Ten<br>Consequence:<br>Select field:<br>Control Field<br>© Eield<br><u>R</u> eplace string: | Replace String With String |

#### Also useful for editing

"ca." to "approximately"

"b." and "d." to "-"

| 🇞 Voyager Global Da                                 | ta Change                                                                                                    |                                                                             |                |  |  |  |  |
|-----------------------------------------------------|----------------------------------------------------------------------------------------------------|-----------------------------------------------------------------------------|----------------|--|--|--|--|
| File Functions Op                                   | tions Help                                                                                                    |                                                                             |                |  |  |  |  |
| Record Sets<br>Rules                                | Rules - Data Change Rule Set                                                                                                    | Groups                                                                      |                |  |  |  |  |
| Data Change Rule<br>Sets                            | Name<br>bibs auth 100<br>bibs auth 100 a and d, 600 a and d, 700 a and d<br>bibs auth 100 a, 600 a, and 700 a                            | Description<br>editing bibs to auth 100<br>editing bibs to auth 100 and 700 | <u>N</u> ew    |  |  |  |  |
| Data Change Rule<br>Set Groups                      | bibs auth 100 d, 600 d, 700 d, 800 d<br>bibs auth 100, 110, 111, 130, 600, 700 and 800<br>bibs auth 110                                  | editing bibs to auth 110                                                    | <u>D</u> elete |  |  |  |  |
| Scan Rule Sets                                      | Name:         bibs auth 100 d, 600 d, 700 d, 800 d           Description:                                                                |                                                                             |                |  |  |  |  |
| Scan Rule Set Groups                                | Last Modified: 4/29/2015 Modified                                                                                                    | By: Juliones                                                                |                |  |  |  |  |
|                                                     | bibs change 100 d to auth 100 (<br>bibs change 600 d to auth 600 (<br>bibs change 700 d to auth 700 (<br>bibs change 800 d to auth 800 ( | d<br>d                                                                      |                |  |  |  |  |
| Preview<br>Job Management<br>Rules: Data Change Rul | le Set Groups                                                                                                    |                                                                             | 2:46 PM        |  |  |  |  |

|         |        | cora se    | t: bibs auth sh lacan                                            |            |                                       |      |       |                                                                  |  |  |
|---------|--------|------------|------------------------------------------------------------------|------------|---------------------------------------|------|-------|------------------------------------------------------------------|--|--|
| Preview | Record | d: Bibliog | raphic 1933592                                                   | Using Rule | Using Rule Set Group: bibs auth 600 d |      |       |                                                                  |  |  |
| Tag     | Ind 1  | Ind 2      | Data (before rules applied)                                      | Tag        | 1                                     | nd 1 | Ind 2 | Data (after rules applied)                                       |  |  |
| 000     |        |            | 01150cam a22004094a 4500                                         | 000        | )                                     |      |       | 01160cam a22004094a 4500                                         |  |  |
| 001     |        |            | 1933592                                                          | 001        | 1                                     |      |       | 1933592                                                          |  |  |
| 005     |        |            | 20120705201408.0                                                 | 005        | 5                                     |      |       | 20120705201408.0                                                 |  |  |
| 008     |        |            | 030424s2001 nyu b 0000 eng                                       | 008        | 3                                     |      |       | 030424s2001 nyu b 0000 eng                                       |  |  |
| 010     |        |            | ‡a 2001053107                                                    | 010        | )                                     |      |       | ‡a 2001053107                                                    |  |  |
| 035     |        |            | ‡a (OCoLC)ocm47838550                                            | 035        | 5                                     |      |       | ‡a (OCoLC)ocm47838550                                            |  |  |
| 040     |        |            | ta DLC tc DLC td NLM                                             | 040        | )                                     |      |       | ‡a DLC ‡c DLC ‡d NLM                                             |  |  |
| 016     | 7      |            | ‡a 101148259 ‡2 DNLM                                             | 016        | 5                                     | 7    |       | ‡a 101148259 ‡2 DNLM                                             |  |  |
| 020     |        |            | ‡a 1590510054                                                    | 020        | )                                     |      |       | ‡a 1590510054                                                    |  |  |
| 024     |        |            | ta 1838189                                                       | 024        |                                       |      |       | ‡a 1838189                                                       |  |  |
| 029     | 1      |            | ta NLM tb 101148259                                              | 029        | )                                     | 1    |       | ‡a NLM ‡b 101148259                                              |  |  |
| 042     |        |            | tapcc                                                            | 042        | 2                                     |      |       | tapcc                                                            |  |  |
| 049     |        |            | ta KUJY                                                          | 049        | )                                     |      |       | ‡a KUJY                                                          |  |  |
| 050     | 0      | 0          | ta BF173 tb .V445 2001                                           | 050        | )                                     | 0    | 0     | ‡a BF173 ‡b .V445 2001                                           |  |  |
| 060     | 0      | 0          | ta 2002 G-708                                                    | 060        | )                                     | 0    | 0     | ‡a 2002 G-708                                                    |  |  |
| 060     | 1      | 0          | ta WM 460 tb V511b 2001                                          | 060        | )                                     | 1    | 0     | ‡a WM 460 ±b V511b 2001                                          |  |  |
| 082     | 0      | 0          | ta 150.19/5 t2 21                                                | 082        | 2                                     | 0    | 0     | ‡a 150.19/5 ‡2 21                                                |  |  |
| 100     | 1      |            | ta Verhaeghe, Paul.                                              | 100        | )                                     | 1    |       | ‡a Verhaeghe, Paul.                                              |  |  |
| 245     | 1      | 0          | ta Beyond gender : to from subject to drive / tc Paul Verhaeghe. | 245        | 5                                     | 1    | 0     | ‡a Beyond gender : ‡b from subject to drive / ‡c Paul Verhaeghe. |  |  |
| 260     |        |            | ta New York : tb Other Press, tc c2001.                          | 260        | )                                     |      |       | ‡a New York : ‡b Other Press, ‡c c2001.                          |  |  |
| 300     |        |            | ta 168 p.; tc 23 cm.                                             | 300        | )                                     |      |       | ta 168 p.; tc 23 cm.                                             |  |  |
| 504     |        |            | ta Includes bibliographical references (p. 165-166).             | 504        |                                       |      |       | ‡a Includes bibliographical references (p. 165-166).             |  |  |
| 650     |        | 0          | ta Psychoanalysis.                                               | 650        | )                                     |      | 0     | ta Psychoanalysis.                                               |  |  |
| 600     | 1      | 0          | ‡a Freud, Sigmund, ‡d 1856-1939.                                 | 600        | )                                     | 1    | 0     | ‡a Freud, Sigmund, ‡d 1856-1939.                                 |  |  |
| 600     | 1      | 0          | ta Lacan, Jacques, td 1901-                                      | 600        | )                                     | 1    | 0     | ‡a Lacan, Jacques, ‡d 1901-1981.                                 |  |  |
| 600     | 1      | 2          | ta Lacan, Jacques, td 1901-                                      | 600        | )                                     | 1    | 2     | ‡a Lacan, Jacques, ‡d 1901-1981.                                 |  |  |
| 650     | 1      | 2          | ta Psychoanalytic Theory.                                        | 650        | )                                     | 1    | 2     | ‡a Psychoanalytic Theory.                                        |  |  |
| 949     |        |            | ti 3042542427897 tt book                                         | 949        | )                                     |      |       | ‡i 3042542427897 ‡t book                                         |  |  |
| 960     |        |            | to 1 ts 30.00 tt YL tu LPC1 tz USD                               | 960        | )                                     |      |       | to 1 ts 30.00 tt YL tu LPC1 tz USD                               |  |  |
| 961     |        |            | # YLSCV tm 525208 tn PAPER                                       | 961        | 1                                     |      |       | # YLSCV ‡m 525208 ‡n PAPER                                       |  |  |
| 984     |        |            | ta 20030424 tb 082050 tc YBP                                     | 984        |                                       |      |       | ‡a 20030424 ‡b 082050 ‡c YBP                                     |  |  |
| 987     |        |            | ta 1838189                                                       | 987        |                                       |      |       | ‡a 1838189                                                       |  |  |
| 994     |        |            | ta 92 tb KUK                                                     | 994        |                                       |      |       | ‡a 92 ‡b KUK                                                     |  |  |

# Suppress and/or delete records

#### Can delete based on MARC field <u>value</u>

| Rule Condition Template                           | Rule Consequence Template       |
|---------------------------------------------------|---------------------------------|
| Condition: MARC Field Value                       | Consequence: Record Disposition |
| <u>F</u> ield: 110                                | C Changed                       |
| Indicator <u>1</u> : <sup>×</sup> (* = any value) |                                 |
| Indicator <u>2</u> : × (* = any value)            | C Error                         |
| Field Occurrence: 1st                             |                                 |
| Subfield: b                                       |                                 |
| Subfield Occurrence: 1st                          |                                 |
| Operator: Contains                                |                                 |
| Value: Dept.                                      |                                 |
|                                                   |                                 |
|                                                   |                                 |
| <u>S</u> ave <u>C</u> ancel                       |                                 |
|                                                   |                                 |

| Eg, Pre | view Re        | cord Se  | et: auths delete                                                                                                    |                 |           |                      |                                                                                                    |
|---------|----------------|----------|----------------------------------------------------------------------------------------------------|-----------------|-----------|----------------------|----------------------------------------------------------------------------------------------------|
| Preview | v Record       | d: Autho | rity 190769 Using R                                                                                                  | ule Set (       | Group: de | hs Record 16 of 2841 |                                                                                                    |
| Rule ex | ecution        | causes i | record to be deleted.                                                                                                |                 |           |                      |                                                                                                    |
| Tag     | Ind 1          | Ind 2    | Data (before rules applied)                                                                                          | Tag             | Ind 1     | Ind 2                | Data (after rules applied)                                                                                           |
| 000     |                |          | 00677cz a2200157n 4500                                                                                               | 000             |           |                      | 00677cz a2200157n 4500                                                                                               |
| 001     |                |          | 190769                                                                                                    | 001             |           |                      | 190769                                                                                                    |
| 005     |                |          | 20001205155808.0                                                                                                    | 005             |           |                      | 20001205155808.0                                                                                                    |
| 008     |                |          | 801020n acannaab a ana                                                                                               | 008             |           |                      | 801020n acannaab a ana                                                                                               |
| 010     |                |          | ‡an 50061598                                                                                                    | 010             |           |                      | ‡an 50061598                                                                                                    |
| 035     |                |          | ‡a CCH7108MC                                                                                                    | 035             |           |                      | ‡a CCH7108MC                                                                                                    |
| 040     |                |          | ‡a DLC ‡c DLC                                                                                                    | 040             |           |                      | ‡a DLC ‡c DLC                                                                                                    |
| 110     | 1              | 0        | ‡a United States. ‡b Dept. of Health,<br>Education, and Welfare. ‡b Secretary's<br>Committee on Mental Retardation.  | 110             | 1         | 0                    | ‡a United States. ‡b Dept. of Health,<br>Education, and Welfare. ‡b Secretary's<br>Committee on Mental Retardation.  |
| 410     | 1              | 0        | ‡a United States. ‡b Dept. of Health,<br>Education, and Welfare. ‡b Committee on<br>Mental Retardation.              | 410             | 1         | 0                    | ‡a United States. ‡b Dept. of Health,<br>Education, and Welfare. ‡b Committee on<br>Mental Retardation.              |
| 410     | 1              | 0        | ‡a United States. ‡b Dept. of Health,<br>Education, and Welfare. ‡b Departmental<br>Committee on Mental Retardation. | 410             | 1         | 0                    | ‡a United States. ‡b Dept. of Health,<br>Education, and Welfare. ‡b Departmental<br>Committee on Mental Retardation. |
| 510     | 1              | 0        | ‡w b ‡a United States. ‡b Office of Mental<br>Retardation Coordination.                                              | 510             | 1         | 0                    | ‡w b ‡a United States. ‡b Office of Mental<br>Retardation Coordination.                                              |
| 670     |                |          | ‡a Its Mental retardation, 1962-                                                                                     | 670             |           |                      | ‡a Its Mental retardation, 1962-                                                                                     |
|         |                |          |                                                                                                    |                 |           |                      |                                                                                                    |
| Jump    | <u>a</u> head: |          | Jump                                                                                                    | <u>N</u> ext Re | cord      |                      | Remove this record from set                                                                                          |

|      | ecord Sets           |                                              |                   |
|------|----------------------|----------------------------------------------|-------------------|
|      | lecord Sets<br>Rules | Edit Rule                                    |                   |
|      | CHANGE               | Name: delete hierarchy by bib id             |                   |
|      | $\square$            |                                              |                   |
| ata  | Change R<br>Sets     | Conditions: WHEN MARC is "245"["0"]."a"["0"] | Add               |
|      |                      |                                              | <u>E</u> dit      |
|      | Change R             |                                              | <u>R</u> emove    |
| S    | et Groups            |                                              | <u>Ш</u> р        |
| Sec. | an Rule Se           |                                              | D <u>o</u> wn     |
| 500  |                      | Conseguences: DELETEALL                      | Add               |
| n F  | Rula Sat Gr          |                                              | Edi <u>t</u>      |
|      | Rule Conse           | equence Template                             | Remove            |
| ľſ   | C                    |                                              | ne <u>iii</u> ove |
|      | Cor                  | nsequence: Record Disposition                | Up                |
|      | ⊖ C <u>h</u> ar      | Deletes this record                          | Do <u>w</u> n     |
| Ш    | ⊖ <u>D</u> elel      |                                              | 0.07711           |
| h.   | 💿 Dejel              |                                              |                   |
|      | C Supp               | Deletes the hierarchy                        |                   |
| 3    | O Supp               | views All                                    |                   |
| e    | O <u>U</u> nsu       | ippress                                      |                   |
|      |                      |                                              |                   |
|      | C Error              |                                              |                   |
|      | 10 <u>L</u> ines     |                                              |                   |
|      |                      |                                              |                   |
|      |                      |                                              |                   |
|      |                      |                                              |                   |
|      |                      |                                              |                   |
|      |                      | <u>Save</u> <u>C</u> ancel                   |                   |

Can delete/ suppress/ unsuppress based on <u>existence</u> of field

1:

| tem 296<br>Holding | v Record<br>67728 w<br>368035<br>8950 wil | ill be del<br>8 will be | deleted.  | 3950     |                           | Using                         | Rule | Set Gro | oup: dek | ete hiera | rchy Record 1                                                                                  | of 5 |
|--------------------|-------------------------------------------|-------------------------|-----------|----------|---------------------------|-------------------------------|------|---------|----------|-----------|------------------------------------------------------------------------------------------------|------|
| Tag                | Ind 1                                     | Ind 2                   | Data (be  | fore rul | es applie                 | d)                            | *    | Tag     | Ind 1    | Ind 2     | Data (after rules applied)                                                                     |      |
| 000                |                                           |                         | 03245ca   | m a220   | 0397la 4                  | 500                           |      | 000     |          |           | 03245cam a2200397la 4500                                                                       |      |
| 001                |                                           |                         | 3268950   |          |                           |                               |      | 001     |          |           | 3268950                                                                                        |      |
| 005                |                                           |                         | 2012022   | 11510    | 22.0                      |                               |      | 005     |          |           | 20120221151022.0                                                                               |      |
| 008                |                                           |                         | 110817s   | 2011     | ne af b                   | 001 0 eng d                   | E    | 008     |          |           | 110817s2011 ne af b 0010 eng d                                                                 | 1    |
| 035                |                                           |                         | ta (OCol  | _C)ocn   | 75174727                  | 78                            |      | 035     |          |           | ‡a (OCoLC)ocn751747278                                                                         |      |
| 040                |                                           |                         |           |          | -                         | MGB ‡d MZF ‡d<br>DEBBG ‡d AGL |      | 040     |          |           | ta UKMGB to eng tc UKMGB td MZF t<br>CHS td WCM td UPP td DEBBG td AG<br>td KUK                |      |
| 015                |                                           |                         | ‡a GBB1   | 98750    | ‡2 bnb                    |                               |      | 015     |          |           | ‡a GBB198750 ‡2 bnb                                                                            |      |
| 016                | 7                                         |                         | ‡a 01587  | 73836 :  | t2 Uk                     |                               |      | 016     | 7        |           | ‡a 015873836 ‡2 Uk                                                                             |      |
| 020                |                                           |                         | ‡a 9780*  | 123859   | 501 (hbk.                 | )                             |      | 020     |          |           | ‡a 9780123859501 (hbk.)                                                                        |      |
| 020                |                                           |                         | ‡a 01238  | 359506   | (hbk.)                    |                               |      | 020     |          |           | ‡a 0123859506 (hbk.)                                                                           |      |
| 035                |                                           |                         | ‡a (OCol  | _C)751   | 747278                    |                               |      | 035     |          |           | ‡a (OCoLC)751747278                                                                            |      |
| 082                | 0                                         | 4                       | ‡a 612.0  | 15756    | ±223                      |                               |      | 082     | 0        | 4         | ‡a 612.015756 ‡2 23                                                                            |      |
| 090                |                                           |                         | ‡a QP60   | 1.A1 \$1 | C65 v.50                  | 1 2011                        |      | 090     |          |           | ‡a QP601.A1 ‡b C65 v.501 2011                                                                  |      |
| 096                |                                           |                         | ‡a QU 13  | 36 ‡b S  | 486s 201                  | 1                             |      | 096     |          |           | ‡a QU 136 ‡b S486s 2011                                                                        |      |
| 049                |                                           |                         | ‡a KUKK   |          |                           |                               |      | 049     |          |           | ‡a KUKK                                                                                        |      |
| 245                | 0                                         | 0                       |           | James    |                           | volution / ‡c<br>stock and    |      | 245     | 0        | 0         | ta Serpin structure and evolution / tc<br>edited by James C. Whisstock and<br>Phillip I. Bird. |      |
| 250                |                                           |                         | ‡a 1st ed | 1.       |                           |                               |      | 250     |          |           | ‡a 1st ed.                                                                                     |      |
| 260                |                                           |                         |           |          | ‡a Bosto<br>nic Press,    | n:‡b<br>,‡c2011.              |      | 260     |          |           | ‡a Amsterdam ; ‡a Boston : ‡b<br>Elsevier/Academic Press, ‡c 2011.                             |      |
| 300                |                                           |                         |           |          | [11] p. of c<br>‡c 24 cm. | ol. plates : ‡b               |      | 300     |          |           | ‡a xlviii, 502 p., [11] p. of col. plates : ‡b<br>ill. (some col.) ; ‡c 24 cm.                 |      |
| 100                | 1                                         |                         | to Mathe  | de in a  | nzymolog                  | ++ 0076_6970                  | *    | 100     | 1        |           | to Mathode in anyumalaau ty 0076-687                                                           | 0    |

| C3, Prev | iew Red                            | cord Se                          | t: test del w/o item                                                    |                 |                                                |       |                                                                              |  |  |  |
|----------|------------------------------------|----------------------------------|-------------------------------------------------------------------------|-----------------|------------------------------------------------|-------|------------------------------------------------------------------------------|--|--|--|
| Preview  | Record                             | l: Bibliog                       | raphic 2237783                                                          | Using Rule Set  | g Rule Set Group: delete hierarchy Record 1 of |       |                                                                              |  |  |  |
|          | ias line it<br>254108;<br>7783 car | em copy<br>7 will be<br>n not be | y status<br>suppressed<br>deleted until related records are deleted.    |                 |                                                |       |                                                                              |  |  |  |
| Tag      | Ind 1                              | Ind 2                            | Data (before rules applied)                                             | Tag             | Ind 1                                          | Ind 2 | Data (after rules applied)                                                   |  |  |  |
| 000      |                                    |                                  | 01210cam a2200385 a 4500                                                | 000             |                                                |       | 01210cam a2200385 a 4500                                                     |  |  |  |
| 001      |                                    |                                  | 2237783                                                                 | 001             |                                                |       | 2237783                                                                      |  |  |  |
| 005      |                                    |                                  | 20100408150915.0                                                        | 005             |                                                |       | 20100408150915.0                                                             |  |  |  |
| 008      |                                    |                                  | 050110s2004 onca b 000 feng                                             | 008             |                                                |       | 050110s2004 onca b 000feng                                                   |  |  |  |
| 035      |                                    |                                  | ‡a (OCoLC)ocm55146420                                                   | 035             |                                                |       | ‡a (OCoLC)ocm55146420                                                        |  |  |  |
| 040      |                                    |                                  | ‡a NLC ‡b eng ‡c NLC ‡d C#P                                             | 040             |                                                |       | ‡a NLC ‡b eng ‡c NLC ‡d C#P                                                  |  |  |  |
| 016      |                                    |                                  | ‡a 20049030329                                                          | 016             |                                                |       | ‡a 20049030329                                                               |  |  |  |
| 020      |                                    |                                  | ‡a 1551113627 : ‡c \$12.95                                              | 020             |                                                |       | ‡a 1551113627 : ‡c \$12.95                                                   |  |  |  |
| 024      |                                    |                                  | ‡a 2123081                                                              | 024             |                                                |       | ‡a 2123081                                                                   |  |  |  |
| 029      | 0                                  |                                  | ‡a NLC ‡b 20049030329                                                   | 029             | 0                                              |       | ‡a NLC ‡b 20049030329                                                        |  |  |  |
| 043      |                                    |                                  | ‡a n-cn-pi                                                              | 043             |                                                |       | ‡a n-cn-pi                                                                   |  |  |  |
| 049      |                                    |                                  | ‡a KUJY                                                                 | 049             |                                                |       | ‡a KUJY                                                                      |  |  |  |
| 050      |                                    | 4                                | ‡a PR9199.3.M6 ‡b A66 2004                                              | 050             |                                                | 4     | ‡a PR9199.3.M6 ‡b A66 2004                                                   |  |  |  |
| 055      |                                    | 3                                | ‡a PS8526 O55 ‡b A63 2004                                               | 055             |                                                | 3     | ‡a PS8526 O55 ‡b A63 2004                                                    |  |  |  |
| 082      | 0                                  |                                  | ‡a C813/.52 ‡2 22                                                       | 082             | 0                                              |       | ‡a C813/.52 ‡2 22                                                            |  |  |  |
| 100      | 1                                  |                                  | ‡a Montgomery, L. M. ‡q (Lucy Maud), ‡d 1874                            | -1942. 100      | 1                                              |       | ‡a Montgomery, L. M. ‡q (Lucy Maud), ‡d 1874-1942.                           |  |  |  |
| 245      | 1                                  | 0                                | ‡a Anne of Green Gables / ‡c L.M. Montgomery<br>Cecily Devereux.        | ; edited by 245 | 1                                              | 0     | ‡a Anne of Green Gables / ‡c L.M. Montgomery ; edited by<br>Cecily Devereux. |  |  |  |
| 250      |                                    |                                  | ‡a Scholarly ed.                                                        | 250             |                                                |       | ‡a Scholarly ed.                                                             |  |  |  |
| 260      |                                    |                                  | ‡a Peterborough, Ont. ; ‡a Orchard Park, NY : :<br>Broadview, ‡c c2004. | tb 260          |                                                |       | ‡a Peterborough, Ont. ; ‡a Orchard Park, NY : ‡b<br>Broadview, ‡c c2004.     |  |  |  |
| 300      |                                    |                                  | ‡a 400 p. : ‡b ill. ; ‡c 22 cm.                                         | 300             |                                                |       | ‡a 400 p. : ‡b ill. ; ‡c 22 cm.                                              |  |  |  |
| 440      |                                    | 0                                | ‡a Broadview editions                                                   | 440             |                                                | 0     | ‡a Broadview editions                                                        |  |  |  |
| 500      |                                    |                                  | ‡a "Based on the first edition"P. [4] of cover.                         | 500             |                                                |       | ta "Based on the first edition"P. [4] of cover.                              |  |  |  |
| 504      |                                    |                                  | ‡a Includes bibliographical references (p. 398                          | -400). 504      |                                                |       | ‡a Includes bibliographical references (p. 398-400).                         |  |  |  |
| 590      |                                    |                                  | ‡a Honoree: Emily Trumbo                                                | 590             |                                                |       | ‡a Honoree: Emily Trumbo                                                     |  |  |  |
| 700      | 1                                  |                                  | ‡a Devereux, Cecily Margaret, ‡d 1963-                                  | 700             | 1                                              |       | ‡a Devereux, Cecily Margaret, ‡d 1963-                                       |  |  |  |
| 949      |                                    |                                  | ‡i 3042542689505 ‡t book                                                | 949             |                                                |       | ‡i 3042542689505 ‡t book                                                     |  |  |  |
| 960      |                                    |                                  | ‡o 1 ‡s 9.95 ‡t YL ‡u LEL1 ‡z USD                                       | 960             |                                                |       | ‡o 1 ‡s 9.95 ‡t YL ‡u LEL1 ‡z USD                                            |  |  |  |
| 961      |                                    |                                  | ‡f BDC ‡m 525208 ‡n PAPER                                               | 961             |                                                |       | ‡f BDC ‡m 525208 ‡n PAPER                                                    |  |  |  |
| 984      |                                    |                                  | ‡a 20050110 ‡b 105308 ‡c YBP                                            | 984             |                                                |       | ‡a 20050110 ‡b 105308 ‡c YBP                                                 |  |  |  |
| 987      |                                    |                                  | ‡a 2123081                                                              | 987             |                                                |       | ‡a 2123081                                                                   |  |  |  |
| 994      |                                    |                                  | ‡a 92 ‡b KUK                                                            | 994             |                                                |       | ‡a 92 ‡b KUK                                                                 |  |  |  |
| Jump j   | ahead: [                           |                                  | Jump                                                                    | ev Record       | ecord                                          |       | <u>R</u> emove this record from set                                          |  |  |  |

#### Job Management - View Running/Completed

| Date / Time         | Status | Job Type    | Update DB? | Job Name                               |   |
|---------------------|--------|-------------|------------|----------------------------------------|---|
| 2014-04-24 10:59:29 | Done   | Data Change | Y          | bibs violoncello 240m                  |   |
| 2014-04-24 11:52:53 | Done   | Data Change | Y          | bibs violoncello 240 a                 |   |
| 2014-04-24 16:48:28 | Done   | Scan        |            | find bibs with 777                     |   |
| 2014-05-08 08:11:52 | Done   | Data Change | Y          | klb bibs add 710 cp theses a&s         |   |
| 2014-05-08 08:59:46 | Done   | Data Change | Y          | klb bibs add 710 chem dept             |   |
| 2014-05-08 09:05:31 | Done   | Data Change | Y          | klb bibs chem theses change 999 to 710 |   |
| 2014-05-08 09:41:12 | Done   | Data Change | Y          | klb bibs add 710 phys dept             |   |
| 2014-05-08 09:48:25 | Done   | Data Change | Y          | klb bibs phys theses change 999 to 710 |   |
| 2014-05-12 08:58:05 | Done   | Data Change | Y          | bibs delete 506 miaahdl may 2014       |   |
| 2014-05-12 16:08:56 | Killed | Data Change | Y          | bibs us dept of 110, 610, 710, 810     |   |
| 2014-05-13 08:42:26 | Killed | Data Change | Y          | bibs us dept of 2                      |   |
| 2014-05-14 03:12:30 | Done   | Data Change | Y          | auths us dept of delete                | J |

| Job Summary          |                         |                             |                     |
|----------------------|-------------------------|-----------------------------|---------------------|
| Job name:            | auths us dept of delete |                             |                     |
| Job type:            | Data Change             | Job status:                 | Done                |
| Scheduled start:     | 2014-05-13 14:45:11     | Actual start:               | 2014-05-14 03:12:30 |
| Operator Id:         | Juliones                | Modify date:                | 2014-05-14 03:20:18 |
| Records to process:  | 2834                    | R <u>e</u> cords processed: | 2834                |
| Records deleted:     | 1156                    | Record error count:         | 0                   |
| Current bulk number: | 3                       | Update database flag:       | Y                   |

#### Suppress based on owning library

| Edit Rule     |                              |                                                    |                                                  |             | Ì        |
|---------------|------------------------------|----------------------------------------------------|--------------------------------------------------|-------------|----------|
| <u>N</u> ame: | bib suppress by owning libra | ry                                                 |                                                  |             |          |
| Conditions:   | WHEN MARC.owningLibra        | ry in " Martin_Luther_King                         | Add                                              |             |          |
|               |                              | Rule Condition Templat                             | te                                               |             |          |
|               |                              | Co <u>n</u> dition:                                | Owning Library                                   |             | •        |
|               |                              | Include                                            |                                                  |             |          |
|               |                              | C Exclude                                          |                                                  |             |          |
|               |                              | Owning Libraries:                                  | AV_MEDIA<br>Electronic Resource                  | es          | <b>^</b> |
| Conseguences: | SUPPRESS                     |                                                    | Interlibrary_Loan<br>Lexington_Commun            | ity_College | E        |
|               |                              |                                                    | LibAdSrv<br>Martin_Luther_King<br>Medical_Center |             |          |
|               |                              |                                                    | Serials_Not_Found<br>Teaching_and_Lea            | rnina       | -        |
|               |                              |                                                    |                                                  |             |          |
|               |                              | Rule Consequence Ten                               | nplate                                           |             |          |
|               | ·                            | Co <u>n</u> sequence:                              | Record Disposition                               |             | •        |
|               |                              | C C <u>h</u> anged                                 |                                                  |             |          |
| ıt 🛛          |                              | C <u>D</u> elete                                   |                                                  |             |          |
| je Rule Sets  |                              | Delete All     Suppress                            |                                                  |             |          |
|               | _                            | <ul> <li>Suppress</li> <li>Suppress All</li> </ul> |                                                  |             |          |
|               |                              |                                                    |                                                  |             |          |
|               |                              | O Unsuppress <u>A</u> ll                           |                                                  |             |          |
|               |                              | C Error                                            |                                                  |             |          |
|               |                              |                                                    |                                                  |             |          |

🔄. Preview Record Set: bibs mlk owning library

Preview Record: Bibliographic 1647258

#### Using Rule Set Group: bibs suppress by owning library

Record 7 of 1103

Bib 1647258 will be suppressed

| 0.0 101 | 1200 11 | , no cabl |                                                                                                    |     |       |       |                                                                                                    |
|---------|---------|-----------|----------------------------------------------------------------------------------------------------|-----|-------|-------|----------------------------------------------------------------------------------------------------|
| Tag     | Ind 1   | Ind 2     | Data (before rules applied)                                                                                                    | Tag | Ind 1 | Ind 2 | Data (after rules applied)                                                                                                    |
| 000     |         |           | 01319mam a2200241 i 4500                                                                                                    | 000 |       |       | 01319mam a2200241 i 4500                                                                                                    |
| 001     |         |           | 1647258                                                                                                    | 001 |       |       | 1647258                                                                                                    |
| 005     |         |           | 20131206111513.0                                                                                                    | 005 |       |       | 20131206111513.0                                                                                                    |
| 008     |         |           | 780615s1965 enkc 000 0 eng d                                                                                                    | 008 |       |       | 780615s1965 enkc 000 0 eng d                                                                                                    |
| 020     |         |           | ‡a 0435901230                                                                                                    | 020 |       |       | ‡a 0435901230                                                                                                    |
| 035     |         |           | ‡a (OCoLC)ocm03977739                                                                                                    | 035 |       |       | ‡a (OCoLC)ocm03977739                                                                                                    |
| 035     |         |           | ‡9 AHL6765MK                                                                                                    | 035 |       |       | ‡9 AHL6765MK                                                                                                    |
| 040     |         |           | ‡a KKU ‡c KKU ‡d OCL                                                                                                    | 040 |       |       | ‡a KKU ‡c KKU ‡d OCL                                                                                                    |
| 049     |         |           | ‡a KUJE                                                                                                    | 049 |       |       | ‡a KUJE                                                                                                    |
| 090     |         |           | ‡a DT763 ‡b .M35 1965                                                                                                    | 090 |       |       | ‡a DT763 ‡b .M35 1965                                                                                                    |
| 100     | 1       |           | ‡a Mandela, Nelson, ‡d 1918-2013.                                                                                                    | 100 | 1     |       | ‡a Mandela, Nelson, ‡d 1918-2013.                                                                                                    |
| 245     | 1       | 0         | ‡a No easy walk to freedom : ‡b articles, speeches and<br>trial addresses of Nelson Mandela / ‡c with a new<br>foreword by Ruth First.                                                                                                    | 245 | 1     | 0     | ‡a No easy walk to freedom : ‡b articles, speeches and<br>trial addresses of Nelson Mandela / ‡c with a new<br>foreword by Ruth First.                                                                                                    |
| 260     |         |           | ‡a London : ‡b Heinemann, ‡c 1965, 1976 printing.                                                                                                    | 260 |       |       | ‡a London : ‡b Heinemann, ‡c 1965, 1976 printing.                                                                                                    |
| 300     |         |           | ‡a xiv, 189 p. : ‡b ports. ; ‡c 19 cm.                                                                                                    | 300 |       |       | ‡a xiv, 189 p. : ‡b ports. ; ‡c 19 cm.                                                                                                    |
| 440     |         | 0         | ‡a African writers series                                                                                                    | 440 |       | 0     | ‡a African writers series                                                                                                    |
| 505     | 0       |           | ‡a Streams of African nationalism: No easy walk to<br>freedom. The shifting sands of illusionLiving under<br>apartheid: People are destroyed. Land hunger. The doors<br>are barredThe fight against apartheid: Freedom in our<br>lifetime. Our struggle needs many tactics. Verwoerd's<br>tribalism. A charge of reasonResistance from<br>underground: The struggle for a national convention.<br>General strike. Letter from underground. A land ruled by<br>the gunOn trial: Black man in a white court. The Rivonia<br>trial. | 505 | 0     |       | ‡a Streams of African nationalism: No easy walk to<br>freedom. The shifting sands of illusionLiving under<br>apartheid: People are destroyed. Land hunger. The doors<br>are barredThe fight against apartheid: Freedom in our<br>lifetime. Our struggle needs many tactics. Verwoerd's<br>tribalism. A charge of reasonResistance from<br>underground: The struggle for a national convention.<br>General strike. Letter from underground. A land ruled by the<br>gunOn trial: Black man in a white court. The Rivonia trial. |
| 651     |         | 0         | ‡a South Africa ‡x Race relations.                                                                                                    | 651 |       | 0     | ‡a South Africa ‡x Race relations.                                                                                                    |
| 651     |         | 0         | ‡a South Africa ‡x Politics and government ‡y 1948-1961.                                                                                                    | 651 |       | 0     | ‡a South Africa ‡x Politics and government ‡y 1948-1961.                                                                                                    |
| 651     |         | 0         | ‡a South Africa ‡x Politics and government ‡y 1961-1978.                                                                                                    | 651 |       | 0     | ‡a South Africa ‡x Politics and government ‡y 1961-1978.                                                                                                    |
|         |         |           |                                                                                                    |     |       |       |                                                                                                    |

- O X

## Add new field/subfield

#### Add subfield

| ets | Edit Rule                            |                     |
|-----|--------------------------------------|---------------------|
|     | Name: add  j and  5                  |                     |
| : R | Conditions: WHEN MARC is "583"["1"]  | Add                 |
|     |                                      | <u>E</u> dit        |
| . P |                                      | <u>R</u> emove      |
| F   | Rule Consequence Template            | Up                  |
|     | Consequence: Add MARC Subfield       | D <u>o</u> wn       |
| -   | Field: 583 🔽 Link to condition field | A <u>d</u> d        |
|     |                                      | Edi <u>t</u>        |
|     | Subfield: 5<br>Value: KyU            | Re <u>m</u> ove     |
|     |                                      | Up<br>Do <u>w</u> n |
|     |                                      |                     |

| D. Prev | riew Re | cord Se   | t: bibs edit 583 kumm                                                                                                    |          |         |          |                                                                                                    |                                 |
|---------|---------|-----------|----------------------------------------------------------------------------------------------------|----------|---------|----------|----------------------------------------------------------------------------------------------------|---------------------------------|
| Preview | Record  | t Bibliog | raphic 1578479 Usin                                                                                                    | g Rule S | Set Gro | up: bibs | edit 583 aseri                                                                                       | Record 1 of 35                  |
| Tag     | Ind 1   | Ind 2     | Data (before rules applied)                                                                                                    | Tag      | Ind 1   | Ind      | 2 Data (after rules applied)                                                                         |                                 |
| 000     |         |           | 01618cas a22004091 4500                                                                                                    | 000      |         |          | 01629cas a22004091 4500                                                                              |                                 |
| 001     |         |           | 1578479                                                                                                    | 001      |         |          | 1578479                                                                                              |                                 |
| 005     |         |           | 20141017083706.0                                                                                                    | 005      |         |          | 20141017083706.0                                                                                     |                                 |
| 008     |         |           | 800724d19461957mdubr p 0uuua0engm                                                                                                    | 008      |         |          | 800724d19461957mdubr p Ouuua0engm                                                                    |                                 |
| 010     |         |           | ta 49004941                                                                                                    | 010      |         |          | ‡a 49004941                                                                                          |                                 |
| 019     |         |           | ‡a 1762477                                                                                                    | 019      |         |          | ‡a 1762477                                                                                           |                                 |
| 022     | 0       |           | ‡a 1075-1270                                                                                                    | 022      | 0       |          | ‡a 1075-1270                                                                                         |                                 |
| 035     |         |           | ‡a (OCoLC)ocm06548156                                                                                                    | 035      |         |          | ‡a (OCoLC)ocm06548156                                                                                |                                 |
| 035     |         |           | ‡a 0595151 ‡b MULS                                                                                                    | 035      |         |          | ‡a 0595151 ‡b MULS                                                                                   |                                 |
| 035     |         |           | 19 AAB8157MC                                                                                                    | 035      |         |          | 19 AAB8157MC                                                                                         |                                 |
| 040     |         |           | ta DLC tc DLC td RCS td OCL td KUM td m.c.                                                                                                    | 040      |         |          | ta DLC tc DLC td RCS td OCL td KUM td m.c.                                                           |                                 |
| 042     |         |           | ta lo                                                                                                    | 042      |         |          | ta lo                                                                                                |                                 |
| 049     |         |           | ‡a KUM#                                                                                                    | 049      |         |          | ‡a KUM#                                                                                              |                                 |
| 050     | 0       |           | ta RD118 to .P53                                                                                                    | 050      | 0       |          | ta RD118 tb .P53                                                                                     |                                 |
| 060     | 0       |           | ‡a W1 PL118                                                                                                    | 060      | 0       |          | ‡a W1 PL118                                                                                          |                                 |
| 082     |         |           | ‡a 617.9505                                                                                                    | 082      |         |          | ‡a 617.9505                                                                                          |                                 |
| 210     | 0       |           | ‡a Plast, reconstr. surg. ‡b (1946)                                                                                                    | 210      | 0       |          | ta Plast, reconstr. surg. tb (1946)                                                                  |                                 |
| 222     |         | 0         | ta Plastic and reconstructive surgery tb (1946)                                                                                                 | 222      |         | 0        | ta Plastic and reconstructive surgery tb (1946)                                                      |                                 |
| 245     | 0       | 0         | ta Plastic and reconstructive surgery.                                                                                                    | 245      | 0       | 0        | ta Plastic and reconstructive surgery.                                                               |                                 |
| 260     |         |           | ta Baltimore, Md. : to Williams & Wilkins Co., tc 1946-1957.                                                                                    | 260      |         |          | ta Baltimore, Md. : tb Williams & Wilkins Co., tc 1946-1957.                                         |                                 |
| 300     |         |           | ‡a 20 v. : ‡b ill. ; ‡c 26 cm.                                                                                                    | 300      |         |          | ‡a 20 v. : ‡b ill. ; ‡c 26 cm.                                                                       |                                 |
| 362     | 0       |           | ‡a Vol. 1 (July 1946)-v. 20 (Dec. 1957).                                                                                                    | 362      | 0       |          | ‡a Vol. 1 (July 1946)-v. 20 (Dec. 1957).                                                             |                                 |
| 500     |         |           | ta Issues for Mar. 1947- include: International abstracts of plastic and reconstructive surgery.                                                | 500      |         |          | ta Issues for Mar. 1947- include: International abstracts of plas                                    | tic and reconstructive surgery. |
| 550     | 0       |           | ta "Journal of the American Society of Plastic and Reconstructive Surgery, inc."                                                                | 550      | 0       |          | ta "Journal of the American Society of Plastic and Reconstructiv                                     | ve Surgery, inc."               |
| 583     | 1       |           | ‡a committed to retain ‡c 20120615 ‡d 20351231 ‡f Scholars Trust ‡u<br>http://www.scholarstrust.org/                                            | 583      | 1       |          | ‡a committed to retain ‡c 20120615 ‡d 20351231 ‡f Scholars<br>http://www.scholarstrust.org/          | Trust‡u                         |
| 583     | 1       |           | \$3 v.1(1946)-v.20(1957) \$\$\$\$\$\$\$\$\$\$\$\$\$\$\$\$\$\$\$\$\$\$\$\$\$\$\$\$\$\$\$\$\$\$\$\$                                               | 583      | 1       |          | ‡3 v.1(1946)-v.20(1957) ‡a completeness reviewed ‡c 201206<br>volume-level validation ‡j KUMM ‡5 KyU | 15 ‡f Scholars Trust ‡i         |
| 650     |         | 2         | ‡a Surgery, Plastic ‡x abstracts.                                                                                                    | 650      |         | 2        | ‡a Surgery, Plastic ‡x abstracts.                                                                    |                                 |
| 650     |         | 2         | ‡a Surgery, Plastic ‡x periodicals.                                                                                                    | 650      |         | 2        | ‡a Surgery, Plastic ‡x periodicals.                                                                  |                                 |
| 650     |         | 2         | ‡a Transplantation ‡x abstracts.                                                                                                    | 650      |         | 2        | ta Transplantation tx abstracts.                                                                     |                                 |
| 650     |         | 2         | ta Transplantation tx periodicals.                                                                                                    | 650      |         | 2        | ta Transplantation tx periodicals.                                                                   |                                 |
| 710     | 2       |           | ‡a American Society of Plastic and Reconstructive Surgeons.                                                                                     | 710      | 2       |          | ‡a American Society of Plastic and Reconstructive Surgeons.                                          |                                 |
| 785     | 0       | 0         | tt Plastic and reconstructive surgery and the transplantation bulletin \$\$\pm 0096-8501 \$\$\$\$ (DLC) \$\$\$c79003798 \$\$\$\$ (OCoLC)1780713 | 785      | 0       | 0        | tt Plastic and reconstructive surgery and the transplantation bu<br>sc79003798 tw (OCoLC)1780713     | lletin ‡x 0096-8501 ‡w (DLC)    |
| 909     |         |           | ‡a Scholars Trust                                                                                                    | 909      |         |          | ‡a Scholars Trust                                                                                    |                                 |

#### Add field

| Edit Rule     |                                                                                                    |                 |
|---------------|----------------------------------------------------------------------------------------------------|-----------------|
| <u>N</u> ame: | 710 chem theses                                                                                                    |                 |
| Conditions:   | WHEN MARC is "245"."a"["0"]                                                                                                    | <u>A</u> dd     |
|               |                                                                                                    | <u>E</u> dit    |
|               |                                                                                                    | <u>R</u> emove  |
|               |                                                                                                    | Up              |
|               |                                                                                                    | D <u>o</u> wn   |
| Conseguences: | create MARC."710"["1"]("2"," ")                                                                                                    | Add             |
|               | create MARC."710"("2"," ") subfield "a" with "University of Kentucky."<br>create MARC."710"("2"," ") subfield "b" with "Department of Chemistry," | Edi <u>t</u>    |
|               | create MARC."710"("2"," ") subfield "e" with "department."<br>CHANGED                                                                             | Re <u>m</u> ove |
|               |                                                                                                    | Up              |
|               |                                                                                                    | Do <u>w</u> n   |
|               | O <u>k</u> ancel                                                                                                    |                 |

| Preview Record Set: klb bibs add 710 CHEM theses                                                       |       |       |                                                                                                    |     |                                                                                                    |                                                     |                                                                                                    |  |
|----------------------------------------------------------------------------------------------------|-------|-------|----------------------------------------------------------------------------------------------------|-----|----------------------------------------------------------------------------------------------------|-----------------------------------------------------|----------------------------------------------------------------------------------------------------|--|
| Preview Record: Bibliographic 44185 Using Rule Set Group: klb bibs add 710 chem theses Record 1 of 701 |       |       |                                                                                                    |     |                                                                                                    |                                                     |                                                                                                    |  |
| Tag                                                                                                    | Ind 1 | Ind 2 | Data (before rules applied)                                                                                                    | Tag | Ind 1                                                                                                    | Ind 2                                               | Data (after rules applied)                                                                                                    |  |
| 000                                                                                                    |       |       | 00946cam a2200265 a 4500                                                                                                    | 000 |                                                                                                    | 01010cam a2200265 a 4500                            |                                                                                                    |  |
| 001                                                                                                    |       |       | 44185                                                                                                    | 001 |                                                                                                    | 44185                                               |                                                                                                    |  |
| 005                                                                                                    |       |       | 20140508081223.0                                                                                                    | 005 |                                                                                                    |                                                     | 20140508081223.0                                                                                                    |  |
| 008                                                                                                    |       |       | 831014s1982 kyua b 00010 eng d                                                                                                    | 008 |                                                                                                    |                                                     | 831014s1982 kyua b 00010 eng d                                                                                                    |  |
| 035                                                                                                    |       |       | ‡a (OCoLC)ocm10012740                                                                                                    | 035 |                                                                                                    |                                                     | ‡a (OCoLC)ocm10012740                                                                                                    |  |
| 035                                                                                                    |       |       | ‡9 AAF1235LM                                                                                                    | 035 |                                                                                                    |                                                     | ‡9 AAF1235LM                                                                                                    |  |
| 040                                                                                                    |       |       | ‡a KUK ‡c KUK                                                                                                    | 040 |                                                                                                    |                                                     | ‡a KUK ‡c KUK                                                                                                    |  |
| 099                                                                                                    |       |       | ‡a Theses ‡a 1982                                                                                                    | 099 |                                                                                                    |                                                     | ‡a Theses ‡a 1982                                                                                                    |  |
| 100                                                                                                    | 1     | 0     | ‡a Farmer, Bennett Thurman, ‡d 1959-                                                                                                    | 100 | 1                                                                                                    | 0                                                   | ‡a Farmer, Bennett Thurman, ‡d 1959-                                                                                                    |  |
| 245                                                                                                    | 1     | 0     | ‡a Erythrocyte membrane response to<br>selective perturbations monitored by a sialic<br>acid-bound spin label / ‡c by Bennett<br>Thurman Farmer II. | 245 | 1                                                                                                    | 0                                                   | ‡a Erythrocyte membrane response to<br>selective perturbations monitored by a sialic<br>acid-bound spin label / ‡c by Bennett<br>Thurman Farmer II. |  |
| 260                                                                                                    | 0     |       | ‡a Lexington, Ky. : ‡b [s.n.], ‡c 1982.                                                                                                    | 260 | 0                                                                                                    |                                                     | ‡a Lexington, Ky. : ‡b [s.n.], ‡c 1982.                                                                                                    |  |
| 300                                                                                                    |       |       | ‡a viii, 153 leaves : ‡b ill. ; ‡c 29 cm.                                                                                                    | 300 |                                                                                                    |                                                     | ‡a viii, 153 leaves : ‡b ill. ; ‡c 29 cm.                                                                                                    |  |
| 500                                                                                                    |       |       | ‡a Abstract ([1] leaf) bound with copy.                                                                                                    | 500 |                                                                                                    |                                                     | ‡a Abstract ([1] leaf) bound with copy.                                                                                                    |  |
| 500                                                                                                    |       |       | ‡a Vita.                                                                                                    | 500 |                                                                                                    |                                                     | ‡a Vita.                                                                                                    |  |
| 502                                                                                                    |       |       | ‡a Thesis (M.S.) - University of Kentucky,<br>1982.                                                                                                 | 502 |                                                                                                    | ‡a Thesis (M.S.) - University of Kentucky,<br>1982. |                                                                                                    |  |
| 504                                                                                                    |       |       | ‡a Bibliography: leaves 141-152.                                                                                                    | 504 |                                                                                                    |                                                     | ‡a Bibliography: leaves 141-152.                                                                                                    |  |
| 650                                                                                                    |       | 0     | ‡a Erythrocytes.                                                                                                    | 650 |                                                                                                    | 0                                                   | ‡a Erythrocytes.                                                                                                    |  |
| 650                                                                                                    |       | 0     | ‡a Membranes (Biology)                                                                                                    | 650 |                                                                                                    | 0                                                   | ‡a Membranes (Biology)                                                                                                    |  |
| 650                                                                                                    |       | 0     | ‡a Spin labels.                                                                                                    | 650 |                                                                                                    | 0                                                   | ‡a Spin labels.                                                                                                    |  |
| 940                                                                                                    |       |       | ‡a 8 xc for *                                                                                                    | 940 | ‡a 8 xc for *                                                                                                    |                                                     | ‡a 8 xc for *                                                                                                    |  |
| 710                                                                                                    | 2     |       | ‡a University of Kentucky. ‡b College of Arts<br>and Sciences, ‡e degree granting<br>institution.                                                   | 710 | 710 2 ‡a University of Kentucky. ‡b College of Arts<br>and Sciences, ‡e degree granting<br>institution. ‡a University of Kentucky. ‡b<br>Department of Chemistry, ‡e department. |                                                     |                                                                                                    |  |
| Jump     Prev Record     Next Record     Remove this record from set     Close                         |       |       |                                                                                                    |     |                                                                                                    |                                                     |                                                                                                    |  |

NOPE!

| Edit Rule            |                                                                                    |                |
|----------------------|------------------------------------------------------------------------------------|----------------|
| <u>N</u> ame:        | 710 chem theses                                                                    |                |
| Cond <u>i</u> tions: | WHEN MARC is "710"("2","#")["0"]."a"["0"]                                          | Add            |
|                      |                                                                                    | <u>E</u> dit   |
|                      |                                                                                    | <u>R</u> emove |
|                      |                                                                                    | <u>Ш</u> р     |
|                      |                                                                                    | D <u>o</u> wn  |
| Conseguences:        | copy MARC "710"."a" to "999"("2"," ")."a"                                          | Add            |
|                      | create MARC."999"("2"," ")."b" with "Department of Chemistry,"<br>CHANGED          | Edi <u>t</u>   |
|                      | create MARC."999"("2"," ")."e" with "department."<br>Set MARC field "999" to "710" | Remove         |
|                      |                                                                                    | Up             |
|                      |                                                                                    | Do <u>w</u> n  |
|                      | 0 <u>k</u> ancel                                                                   |                |

Conditionally edit subfield based on subfield contents

| Rule Condition Template       | 1                                             |  |                      |                                                                                                    |
|-------------------------------|-----------------------------------------------|--|----------------------|----------------------------------------------------------------------------------------------------|
| Co <u>n</u> dition:           | MARC Field Value                              |  |                      |                                                                                                    |
| <u>F</u> ield:                | 590                                           |  |                      |                                                                                                    |
| Indicator <u>1</u> :          | * (* = any value)                             |  | -                    |                                                                                                    |
| Indicator <u>2</u> :          | × (* = any value)                             |  | Edit Rule            |                                                                                                    |
| Field Occurrence:             | •                                             |  | <u>N</u> ame:        | bibs edit 590                                                                                                    |
| S <u>u</u> bfield:            | a                                             |  | - m                  |                                                                                                    |
| Su <u>b</u> field Occurrence: | <b>_</b>                                      |  | Cond <u>i</u> tions: | WHEN MARC with subfield "590"."a" contains "Appalachian Collection"                                                                                    |
| <u>O</u> perator:             | Contains 💌                                    |  |                      |                                                                                                    |
| V <u>a</u> lue:               | Appalachian Collection                        |  |                      |                                                                                                    |
|                               |                                               |  |                      |                                                                                                    |
| Rule Consequence Tem          | nplate                                        |  |                      |                                                                                                    |
| Co <u>n</u> sequence:         | Replace String With String                    |  |                      |                                                                                                    |
| Select field:                 |                                               |  |                      |                                                                                                    |
| C Control Field               | <b>•</b>                                      |  | Conseguences:        | replace string by string (MARC."590"."a", "Appalachian Collection (Specia<br>replace string by string (MARC."590"."a", "Appalachian Collection (Specia |
|                               | 590 Subfield: a                               |  |                      | replace string by string (MARC."590"."a", "Appalachian Collection (Specia                                                                              |
|                               |                                               |  |                      | replace string by string (MARC."590"."a", "Appalachian Collection.", "Bert                                                                             |
| : <u>R</u> eplace string:     | Appalachian Collection (Special Collections). |  |                      | replace string by string (MARC."590"."a", "Appalachian Collection (Specia                                                                              |
| <u>W</u> ith string:          | Bert T. Combs Appalachian Collection.         |  |                      | CHANGED                                                                                                    |
|                               | Replace string is a regular expression        |  |                      |                                                                                                    |
|                               |                                               |  |                      |                                                                                                    |
|                               |                                               |  |                      |                                                                                                    |

| Rule Condition Template   |                                               |  |  |  |  |  |
|---------------------------|-----------------------------------------------|--|--|--|--|--|
| Co <u>n</u> dition:       | MARC Field Value                              |  |  |  |  |  |
| <u>F</u> ield:            | 856                                           |  |  |  |  |  |
| Indicator <u>1</u> :      | × (* = any value)                             |  |  |  |  |  |
| Indicator <u>2</u> :      | × (* = any value)                             |  |  |  |  |  |
| Field Occurrence:         | 1st 💌                                         |  |  |  |  |  |
| S <u>u</u> bfield:        | u                                             |  |  |  |  |  |
| Subfield Occurrence:      | 1st 💌                                         |  |  |  |  |  |
| <u>O</u> perator:         | Contains 🗨                                    |  |  |  |  |  |
| Y <u>a</u> lue:           | http://www.uky.edu/Librarie                   |  |  |  |  |  |
|                           |                                               |  |  |  |  |  |
| Rule Consequence Template |                                               |  |  |  |  |  |
| Co <u>n</u> sequence:     | Replace String With String                    |  |  |  |  |  |
| C Select field:           |                                               |  |  |  |  |  |
| C Control Field           | <b>_</b>                                      |  |  |  |  |  |
|                           | 856 S <u>u</u> bfield: u                      |  |  |  |  |  |
| <u>R</u> eplace string:   | http://www.uky.edu/Libraries/Inkr.php?lir_id= |  |  |  |  |  |
| <u>W</u> ith string:      | http://libraries.uky.edu/lnkr.php?lir_id=     |  |  |  |  |  |
|                           | Replace string is a regular expression        |  |  |  |  |  |
|                           |                                               |  |  |  |  |  |

You may have to run these rules a few times to get 1<sup>st</sup>, 2<sup>nd</sup>, 3<sup>rd</sup>, etc. occurrences of field Limiting scope of scan: obsolete fields

|    | А   | В          | С              | D          |
|----|-----|------------|----------------|------------|
| 1  | TAG | TOTAL USES | UNIQUE RECORDS | PERCENTAGE |
| 2  | 265 | 64594      | 64589          | 2.16%      |
| 3  | 039 | 53399      | 53399          | 1.79%      |
| 4  | 069 | 33736      | 32170          | 1.08%      |
| 5  | 509 | 19467      | 19134          | 0.64%      |
| 6  | 890 | 3595       | 3591           | 0.12%      |
| 7  | 011 | 3438       | 3438           | 0.12%      |
| 8  | 350 | 3228       | 3228           | 0.11%      |
| 9  | 212 | 1491       | 1381           | 0.05%      |
| 10 | 864 | 1056       | 983            | 0.03%      |
| 11 | 570 | 651        | 647            | 0.02%      |
| 12 | 503 | 397        | 391            | 0.01%      |
| 13 | 871 | 167        | 139            | 0.00%      |
| 14 | 302 | 118        | 118            | 0.00%      |
| 15 | 305 | 71         | 71             | 0.00%      |
| 16 | 660 | 69         | 69             | 0.00%      |
| 17 | 755 | 38         | 22             | 0.00%      |
| 18 | 241 | 35         | 35             | 0.00%      |
| 19 | 073 | 20         | 20             | 0.00%      |
| 20 | 831 | 15         | 14             | 0.00%      |
| 21 | 887 | 12         | 8              | 0.00%      |
| 22 | 089 | 9          | 9              | 0.00%      |
| 23 | 851 | 7          | 7              | 0.00%      |
| 24 | 301 | 6          | 6              | 0.00%      |
| 25 | 450 | 6          | 6              | 0.00%      |
| 26 | 560 | 4          | 3              | 0.00%      |
| 27 | 866 | 4          | 4              | 0.00%      |

| 🇞 Voyager Global Da   | ata Change                                   |                     |                 |                       |                           |         |                    |                        |              |
|-----------------------|----------------------------------------------|---------------------|-----------------|-----------------------|---------------------------|---------|--------------------|------------------------|--------------|
| File Functions Op     | otions Help                                  |                     |                 |                       |                           |         |                    |                        |              |
| Record Sets<br>Rules  | Rules - Scan                                 | Rule Sets           |                 |                       |                           |         |                    |                        |              |
| CHANGE                | Name                                         |                     | D               | escription            |                           | •       | New                |                        |              |
|                       | find auths with 110 d                        |                     |                 |                       |                           | -       |                    |                        |              |
| Data Change Rule      | find bibs with 011, 03                       |                     |                 |                       |                           | _       | Edit               |                        |              |
| Sets                  | find bibs with 014, 06                       |                     |                 |                       |                           |         |                    |                        |              |
| <b>A</b>              | find bibs with 073, 24<br>find bibs with 089 | 1, 302, 305, 660, 7 | /55,831,88      |                       |                           | _       | <u>D</u> elete     |                        |              |
|                       | find bibs with 264 _4                        | \$a                 | 2               | 64_4 \$a to change to | 264 4 \$c                 |         | Innert             |                        |              |
| Data Change Rule      |                                              | φa                  | 2               | 04_4 \$8 to change to | 204_4.40                  | · ·     | Import             |                        |              |
| Set Groups            | Edit rule set:                               |                     |                 |                       |                           |         |                    |                        |              |
| SCAN                  | <u>N</u> ame: fin                            | d bibs with 014, 06 | 9, 087, 091, 10 | 1, 150, 315, 320, 331 | , 361, 410, 416, 430, 449 | , 456,  |                    |                        |              |
|                       | Description:                                 |                     |                 |                       |                           |         |                    |                        |              |
| Scan Rule Sets        |                                              |                     |                 | (a                    |                           |         |                    |                        |              |
| <b>A</b>              |                                              |                     |                 | Edit Rule             |                           |         |                    |                        |              |
| 2                     | Last Modified: 9/                            | 12/2014             | Modified By:    | Mamo                  | bibs 361                  |         |                    |                        |              |
| Scan Rule Set Groups  | Rule Name                                    | Condition           |                 | <u>ri</u> dine.       | Joins 201                 |         |                    |                        |              |
|                       | bibs 320                                     | When MARC is        | "320"           | Conditions:           | WHEN MARC is "361"        |         |                    |                        | Add          |
|                       | bibs 331                                     | When MARC is        | "331"           |                       |                           |         |                    |                        |              |
|                       | bibs 361                                     | When MARC is        | "361"           |                       |                           |         |                    |                        | <u>E</u> dit |
|                       | bibs 410                                     | When MARC is        | "410"           |                       |                           | Rule Co | ondition Temp      | late                   |              |
|                       | bibs 416                                     | When MARC is        |                 |                       |                           |         |                    |                        |              |
|                       | bibs 430                                     | When MARC is        |                 |                       |                           |         | Co <u>n</u> dition | n: MARC Field / Subfie | ld Exists    |
|                       | bibs 449                                     | When MARC is        | "449"           |                       |                           |         |                    |                        |              |
| Preview               |                                              |                     | 0.              |                       |                           |         | <u>F</u> ield      | d: 361                 |              |
| Job Management        |                                              |                     | <u>S</u> a      |                       |                           | 1.      | Indicator          | 1: × (* = any value    | e)           |
| Rules: Scan Rule Sets |                                              |                     |                 | Consequence:          | Include                   |         | Indicator          | 2: × (* = any value    | e)           |
|                       | 1                                            |                     | _               |                       | C Exclude                 |         | Field Occurrenc    |                        |              |
|                       |                                              |                     |                 |                       | - Linute                  |         |                    |                        |              |
|                       |                                              |                     |                 |                       |                           |         | S <u>u</u> bfiel   | d:                     |              |
|                       |                                              |                     |                 |                       |                           | Sub     | field Occurrenc    | e: 💌                   |              |
|                       |                                              |                     |                 |                       |                           | 1       |                    |                        |              |
|                       |                                              |                     |                 |                       |                           |         |                    |                        |              |
|                       |                                              |                     |                 |                       |                           |         |                    |                        |              |
|                       |                                              |                     |                 |                       |                           |         |                    |                        |              |
|                       |                                              |                     |                 |                       |                           |         |                    |                        |              |
|                       |                                              |                     |                 |                       |                           |         | _                  |                        |              |

| 🇞 Voyager Global Data Change                                                                                                    |                                                                                                    |                                             |    |                |  |  |  |  |  |
|----------------------------------------------------------------------------------------------------|----------------------------------------------------------------------------------------------------|---------------------------------------------|----|----------------|--|--|--|--|--|
| File Functions Options Help                                                                                                    |                                                                                                    |                                             |    |                |  |  |  |  |  |
| Record Sets Rules - Sc.                                                                                                    | Rules - Scan Rule Set Groups                                                                                                    |                                             |    |                |  |  |  |  |  |
| Rules                                                                                                    | an reale set oroup:                                                                                                    |                                             |    |                |  |  |  |  |  |
| CHANGE Name                                                                                                    | Name Description                                                                                                    |                                             |    |                |  |  |  |  |  |
| find bibs 909 LT                                                                                                    | 6 gift                                                                                                    |                                             |    |                |  |  |  |  |  |
| Data Change Rule find bibs 995                                                                                                    |                                                                                                    |                                             | _  | <u>E</u> dit   |  |  |  |  |  |
| Sets find bibs obsolet                                                                                                    |                                                                                                    | recheck all obsolete fields                 |    |                |  |  |  |  |  |
| find bibs with 630                                                                                                    | -                                                                                                    | for use with obsolete field report (8/2013) | ≡  | <u>D</u> elete |  |  |  |  |  |
| find mfbds bu loc                                                                                                    |                                                                                                    | Tor use with obsolete held report (0/2013)  | -  |                |  |  |  |  |  |
| Data Change Rule                                                                                                    |                                                                                                    |                                             | •  |                |  |  |  |  |  |
| Scan Rule Sets       Name:         Scan Rule Sets       Description:         Scan Rule Set Groups       Last Modified:         Bules:       Bules: | Rule Sets In Group<br>find bibs with 560<br>find bibs with 605<br>find bibs with 840<br>find bibs with 851<br>find bibs with 866<br>find bibs with 870<br>find bibs with 011, 039, 212, 50<br>find bibs with 073, 241, 302, 30 | 5, 660, 755, 831, 887                       |    |                |  |  |  |  |  |
| Preview                                                                                                    | find bibs with 014, 069, 087, 091, 101, 150, 315, 320, 331, 361, 410, 416, 430, 449,                                                                                                    |                                             |    |                |  |  |  |  |  |
| Job Management                                                                                                    |                                                                                                    |                                             |    |                |  |  |  |  |  |
| Rules: Scan Rule Set Groups                                                                                                    |                                                                                                    |                                             | 12 | 2:10 PM        |  |  |  |  |  |

### Limit scan by range of record IDs

| 🇞 Voyager Global Data Change                                 |          |
|--------------------------------------------------------------|----------|
| File Functions Options Help                                  |          |
| Record Sets Job Management - Submit Scan Job                 |          |
| Rules         Job Parameters                                 | 7        |
| Job Management Job Name: bibs obsolete fields check feb 2015 |          |
|                                                              |          |
| Rule Set Group Name:   find bibs obsolete fields check       |          |
| Submit Scan Job Record Type: Bib                             |          |
| JUME                                                         |          |
| Submit Data Change                                           |          |
| Job                                                          |          |
|                                                              |          |
| C Existing Set                                               |          |
| Submit Match Job C Range of Records: 4029402 to: 4035146     |          |
| Save Records Into                                            |          |
|                                                              |          |
|                                                              |          |
| New Set: bibs obsolete field check feb 2015                  |          |
| View                                                         |          |
| Running/Completed                                            |          |
|                                                              |          |
|                                                              |          |
|                                                              |          |
| Job Management: Submit Scan Job                              | 12:12 PM |

## Find <u>absence</u> of a field

| Edit Rule                |                                                     |   |
|--------------------------|-----------------------------------------------------|---|
| Name: mfhds no 866       |                                                     |   |
| Conditions: WHEN MARC is | "866"["0"]."a"["0"] <u>A</u> dd                     |   |
|                          | <u> </u>                                            |   |
|                          | Rule Condition Template                             | ٦ |
|                          | Condition: MARC Field / Subfield Exists             |   |
|                          | <u>F</u> ield: 866                                  |   |
|                          | Indicator <u>1</u> : <mark>*</mark> (* = any value) |   |
| Consequence: O Include   | Indicator <u>2</u> : × (* = any value)              |   |
|                          | Fi <u>e</u> ld Occurrence: 1st 💌                    |   |
|                          | S <u>u</u> bfield: a                                |   |
|                          | Subfield Occurrence: 1st 💌                          |   |
|                          |                                                     |   |
|                          |                                                     |   |
|                          |                                                     |   |
|                          | Course Course                                       |   |
|                          | <u>Save</u> <u>Cancel</u>                           |   |
|                          |                                                     | I |

## Edit call numbers

### Some records in this location had <u>no</u> call number

| ay  | Ind 1 | Ind 2 | Data (before rules applied)      | Tag | Ind 1 | Ind 2 | Data (after rules applied)        |
|-----|-------|-------|----------------------------------|-----|-------|-------|-----------------------------------|
| 000 |       |       | 00164nx a22000851 4500           | 000 |       |       | 00185nx a22000851 4500            |
| 01  |       |       | 3813226                          | 001 |       |       | 3813226                           |
| 04  |       |       | 3415283                          | 004 |       |       | 3415283                           |
| 005 |       |       | 20130920081832.0                 | 005 |       |       | 20130920081832.0                  |
| 800 |       |       | 1309200u    8   4001uu   0000000 | 008 |       |       | 1309200u    8   4001uu   0000000  |
| 52  |       |       | ‡b law,net                       | 852 | 8     |       | tb law,net th SEE Internet Access |

#### And some records in this location had the <u>wrong</u> call number

| Preview Record Set: mfhds add call no see internet access |         |          |           |                                     |         |          |           |                                    |
|-----------------------------------------------------------|---------|----------|-----------|-------------------------------------|---------|----------|-----------|------------------------------------|
|                                                           | Preview | v Record | t: Holdin | gs 381 3227 Using Rule Set Group: m | fhds ad | d SEE In | iternet A | ccess call number Record 25 of 906 |
|                                                           | Tag     | Ind 1    | Ind 2     | Data (before rules applied)         | Tag     | Ind 1    | Ind 2     | Data (after rules applied)         |
|                                                           | 000     |          |           | 00173nx a22000851 4500              | 000     |          |           | 00185nx a22000851 4500             |
|                                                           | 001     |          |           | 3813227                             | 001     |          |           | 3813227                            |
|                                                           | 004     |          |           | 3415284                             | 004     |          |           | 3415284                            |
|                                                           | 005     |          |           | 20130920081833.0                    | 005     |          |           | 20130920081833.0                   |
|                                                           | 008     |          |           | 1309200u    8   4001uu   0000000    | 008     |          |           | 1309200u   8  4001uu  0000000      |
|                                                           | 852     | 8        |           | ‡b law,net ‡h WESTLAW               | 852     | 8        |           | tb law,net th SEE Internet Access  |
|                                                           |         |          |           |                                     |         |          |           |                                    |
|                                                           |         |          |           |                                     |         |          |           |                                    |
|                                                           |         |          |           |                                     |         |          |           |                                    |
|                                                           |         |          |           |                                     |         |          |           |                                    |

| 🍋 Voyager Global D       | ata Change                                                                                |                |  |  |  |  |  |  |  |
|--------------------------|-------------------------------------------------------------------------------------------|----------------|--|--|--|--|--|--|--|
| File Functions Op        | ptions Help                                                                               |                |  |  |  |  |  |  |  |
| Record Sets              | Rules - Data Change Rule Set Groups                                                       |                |  |  |  |  |  |  |  |
| Rules                    | Ruito Duta Change Ruite Set Groups                                                        |                |  |  |  |  |  |  |  |
| CHANGE                   | Name Description                                                                          | ∧ew            |  |  |  |  |  |  |  |
|                          | mfhds add aserl standard note adds standard note to aserl mfhds                           |                |  |  |  |  |  |  |  |
| Data Change Rule<br>Sets | mfhds add SEE Internet Access call number add  h SEE Internet Access mfhds change call no | <u>E</u> dit   |  |  |  |  |  |  |  |
| 000                      | minus change cail no<br>mfhds delete (by mfhd id) delete mfhds by id                      |                |  |  |  |  |  |  |  |
|                          | mfhds edit aserlwpa standard note                                                         | <u>D</u> elete |  |  |  |  |  |  |  |
| Data Change Rule         | mfhds prepend a subfield                                                                  | -              |  |  |  |  |  |  |  |
| Set Groups               |                                                                                           |                |  |  |  |  |  |  |  |
| SCAN                     | Name: mfhds add SEE Internet Access call number                                           | —              |  |  |  |  |  |  |  |
|                          |                                                                                           | _              |  |  |  |  |  |  |  |
| Scan Rule Sets           | Description: add Ih SEE Internet Access                                                   | ^              |  |  |  |  |  |  |  |
|                          |                                                                                           | *              |  |  |  |  |  |  |  |
| 2                        | Last Modified: 10/8/2014 Modified By: JulJones                                            |                |  |  |  |  |  |  |  |
| Scan Rule Set Groups     | Bules: Rule Sets In Group                                                                 |                |  |  |  |  |  |  |  |
|                          | mfhds clear call number                                                                   | _              |  |  |  |  |  |  |  |
|                          | mfhds add call number see internet access                                                 |                |  |  |  |  |  |  |  |
|                          |                                                                                           |                |  |  |  |  |  |  |  |
|                          |                                                                                           |                |  |  |  |  |  |  |  |
|                          |                                                                                           |                |  |  |  |  |  |  |  |
|                          |                                                                                           |                |  |  |  |  |  |  |  |
|                          |                                                                                           |                |  |  |  |  |  |  |  |
| Preview                  |                                                                                           |                |  |  |  |  |  |  |  |
| Job Management           |                                                                                           |                |  |  |  |  |  |  |  |
| Rules: Data Change Ru    | ule Set Groups                                                                            | 2:01 PM        |  |  |  |  |  |  |  |

## Edit Control Field

| Rule Condition Template                 |                |
|-----------------------------------------|----------------|
| Condition: MARC Control Field Value     |                |
| <u>F</u> ield: 008 ▼                    | ΞΣ             |
| Select range:                           |                |
| C Entire Field                          |                |
|                                         |                |
| ○ Position:                             | New            |
|                                         |                |
| Operator: Does Not Equal                | <u>E</u> dit   |
| V <u>a</u> lue: f                       | <u>D</u> elete |
|                                         | Import         |
|                                         | Import         |
| <u>S</u> ave <u>C</u> ancel             |                |
|                                         |                |
|                                         |                |
| ule Consequence Template                |                |
| Consequence: Replace String At Position |                |
| Select field:                           |                |
| Control Field     008     ▼             |                |
| C <u>F</u> ield Subfield:               |                |
| Replace string                          |                |
| starting <u>at position</u> : 28        |                |
| With string: f                          |                |
|                                         |                |

| Tag | Ind 1 | Ind 2 | Data (before rules applied)                                                                                                    | Tag | Ind 1 | Ind 2 | Data (after rules applied)                                                                                                    |
|-----|-------|-------|----------------------------------------------------------------------------------------------------|-----|-------|-------|----------------------------------------------------------------------------------------------------|
| 000 |       |       | 01002cam a22002415 4500                                                                                                    | 000 |       |       | 01002cam a22002415 4500                                                                                                    |
| 001 |       |       | 1368768                                                                                                    | 001 |       |       | 1368768                                                                                                    |
| 005 |       |       | 20150430073837.0                                                                                                    | 005 |       |       | 20150430073837.0                                                                                                    |
| 008 |       |       | 861004s1940 ilu 000 0 eng d                                                                                                    | 008 |       |       | 861004s1940 ilu f0 )0 0 eng d                                                                                                    |
| 035 |       |       | ‡a (OCoLC)ocm14345337                                                                                                    | 035 |       |       | ‡a (OCoLC)ocm14345337                                                                                                    |
| 110 | 2     |       | ‡a Historical Records Survey (U.S.)                                                                                                    | 110 | 2     |       | ‡a Historical Records Survey (U.S.)                                                                                                    |
| 245 | 1     | 0     | ‡a American imprints inventory, ‡b the WPA His<br>Professional and Service Projects, Work Projec<br>publishers, 1876-1900. ‡c Compiled from the I<br>American catalogue, 1876-1900. | 245 | 1     | 0     | ‡a American imprints inventory, ‡b the WPA Historical Records Survey Program, Division of<br>Professional and Service Projects, Work Projects Administration. A hand-list of American<br>publishers, 1876-1900. ‡c Compiled from the lists of publishers in Frederick Leypoldt's<br>American catalogue, 1876-1900. |
| 260 |       |       | ‡a Chicago, ‡b WPA Historical Records Survey                                                                                                    | 260 |       |       | ‡a Chicago, ‡b WPA Historical Records Survey Project, ‡c 1940.                                                                                                    |
| 590 |       |       | ‡a UK holds archival copy for ASERL Collabora                                                                                                    | 590 |       |       | ‡a UK holds archival copy for ASERL Collaborative Federal Depository Program libraries.                                                                                                    |
| 909 |       |       | ‡a ASERLWPA                                                                                                    | 909 |       |       | ‡a ASERLWPA                                                                                                    |
|     |       |       |                                                                                                    |     |       |       |                                                                                                    |

| Es, Pr                                 | eview Re | cord Se | t: mfhds wpa 043015                                                                                                   |     |       |          |                                                                                                    |
|----------------------------------------|----------|---------|----------------------------------------------------------------------------------------------------|-----|-------|----------|----------------------------------------------------------------------------------------------------|
| Preview Record: Holdings 3304770 Using |          |         |                                                                                                    |     |       | nfhds ed | tit 008 Record 20 of 4695                                                                                             |
| Tag                                    | Ind 1    | Ind 2   | Data (before rules applied)                                                                                           | Tag | Ind 1 | Ind 2    | Data (after rules applied)                                                                                            |
| 000                                    |          |         | 00263cx a22000854 4500                                                                                                | 000 |       |          | 00263cx a22000854 4500                                                                                                |
| 001                                    |          |         | 3304770                                                                                                    | 001 |       |          | 3304770                                                                                                    |
| 004                                    |          |         | 236452                                                                                                    | 004 |       |          | 236452                                                                                                    |
| 005                                    |          |         | 20120208095640.0                                                                                                    | 005 |       |          | 201202 00 95640.0                                                                                                    |
| 008                                    |          |         | 0906032u 8 1001uueng0901128                                                                                           | 008 |       |          | 090603 2 8 1001uueng0901128                                                                                           |
| 852                                    | 3        |         | tb annx,sd th FW 2.2:H 53/9 tx UK holds archival copy for ASERL<br>Collaborative Federal Depository Program libraries | 852 | 3     |          | tb annx,sd th FW 2.2:H 53/9 tx UK holds archival copy for ASERL<br>Collaborative Federal Depository Program libraries |
|                                        |          |         |                                                                                                    |     |       |          |                                                                                                    |
|                                        |          |         |                                                                                                    |     |       |          |                                                                                                    |
|                                        |          |         |                                                                                                    |     |       |          |                                                                                                    |
|                                        |          |         |                                                                                                    |     |       |          |                                                                                                    |
|                                        |          |         |                                                                                                    |     |       |          |                                                                                                    |

# Helpful Functionality

Export MARC

| 🇞 Voyager Global Data Change             |         |
|------------------------------------------|---------|
| File Functions Options Help              |         |
| Record Sets - Specific Records           |         |
| Select Record Type:                      |         |
| View/Edit Record Lype: Bib               |         |
| Search Select Becord(s):                 |         |
|                                          |         |
| C Record Id:                             |         |
| Specific Records C Record List:          |         |
|                                          |         |
| Select Record Set:                       |         |
| Image: Existing Set: bibs usfs to export |         |
| C New Record Set:                        |         |
|                                          |         |
|                                          |         |
| <u>Save</u>                              |         |
|                                          |         |
| Rules                                    |         |
| Preview                                  |         |
| Job Management                           |         |
| Record Sets: Specific Records            | 3:14 PM |

| 🇞 Voyager Global Data Change                                                           |         |
|----------------------------------------------------------------------------------------|---------|
| File Functions Options Help                                                            |         |
| Record Sets Job Management - Submit Data Change Job                                    |         |
| Rules Job Parameters                                                                   |         |
|                                                                                        |         |
|                                                                                        | 1       |
| Record Set Name: bibs usfs to export                                                   |         |
| Submit Scan Job Rule Set Group Name: bibs bible remove                                 |         |
| JUHE         Run Job:          Now         C Later:         2/11/2015         03:20 PM |         |
| Submit Data Change Update Database                                                     |         |
| Job C Update database                                                                  |         |
| Do not update database (preview)                                                       |         |
|                                                                                        |         |
| Submit Match Job                                                                       |         |
|                                                                                        |         |
| View Job Queue                                                                         |         |
|                                                                                        |         |
|                                                                                        |         |
| View                                                                                   |         |
| Running/Completed <u>Submit</u> <u>Cancel</u>                                          |         |
|                                                                                        |         |
|                                                                                        |         |
|                                                                                        |         |
| Job Management: Submit Data Change Job                                                 | 3:15 PM |

| 🇞 Voyager Global Da                                 | ata Change                                                                |    |                    |  |  |  |  |  |  |
|-----------------------------------------------------|---------------------------------------------------------------------------|----|--------------------|--|--|--|--|--|--|
| File Functions Op                                   | ptions Help                                                               |    |                    |  |  |  |  |  |  |
| Record Sets Job Management - View Running/Completed |                                                                           |    |                    |  |  |  |  |  |  |
| Rules                                               | Job Management - View Running/Completed                                   |    |                    |  |  |  |  |  |  |
| Preview                                             | Date / Time Status Job Type Update DB? Job Name                           |    | Databa tak         |  |  |  |  |  |  |
| Job Management                                      | 2014-11-24 15:55:56 Done Data Change Y bibs subj afro-americans           |    | Delete <u>J</u> ob |  |  |  |  |  |  |
|                                                     | 2014-11-25 16:19:41 Done Data Change Y bibs sub and an enclosers          |    | ⊻iew Log           |  |  |  |  |  |  |
|                                                     | 2014-11-26 07:30:31 Done Data Change Y bibs subj sir walter scott 600s    |    |                    |  |  |  |  |  |  |
| Submit Scan Job                                     | 2014-12-03 07:41:34 Done Data Change Y bibs auth subj and subd cape verde |    | Delete Log         |  |  |  |  |  |  |
| Sublink Scarroop                                    | 2014-12-10 11:11:37 Done Scan obsolete fields dec 2014                    |    |                    |  |  |  |  |  |  |
| JUHE                                                | 2014-12-18 11:18:14 Done Scan auths created locally                       |    | <u>G</u> et Result |  |  |  |  |  |  |
|                                                     | 2014-12-24 09:50:29 Done Data Change Y mfhds 852 first ind 8              |    | Files              |  |  |  |  |  |  |
| Submit Data Change                                  | 2015-01-05 16:08:37 Done Data Change Y bibs auth sh lacan                 |    | Delete             |  |  |  |  |  |  |
| Job                                                 | 2015-01-09 12:24:45 Done Data Change Y bibs 100 d 600 d 700 d john bull   |    | Result Files       |  |  |  |  |  |  |
|                                                     | 2015-01-12 14:58:05 Done Scan bibs obsolete field scan jan 2015           |    |                    |  |  |  |  |  |  |
|                                                     | 2015-02-09 09:59:26 Done Scan bibs obsolete field scan feb 2015           | -  | <u>K</u> ill Job   |  |  |  |  |  |  |
| Submit Match Job                                    | 2015-02-11 15:18:07 Done Data Change N bibs usfs to export                |    |                    |  |  |  |  |  |  |
| - A-                                                |                                                                           | Ψ. | <u>R</u> efresh    |  |  |  |  |  |  |
| l exe                                               | Job Summary                                                               |    |                    |  |  |  |  |  |  |
| View Job Queue                                      | Job name:  bibs usfs to export                                            |    |                    |  |  |  |  |  |  |
|                                                     | Job type: Data Change Job status: Done                                    |    |                    |  |  |  |  |  |  |
| <b>30</b>                                           | Scheduled start: 2015-02-11 15:16:22 Actual start: 2015-02-11 15:18:07    | -  |                    |  |  |  |  |  |  |
| View<br>Running/Completed                           | Operator Id: Juliones Modify date: 2015-02-11 15:18:15                    |    |                    |  |  |  |  |  |  |
| r running/completed                                 | Records to process: 150 Records processed: 150                            | -  |                    |  |  |  |  |  |  |
|                                                     | Current bulk number: 1 Update database flag: N                            | -  |                    |  |  |  |  |  |  |
|                                                     |                                                                           |    |                    |  |  |  |  |  |  |
|                                                     |                                                                           |    |                    |  |  |  |  |  |  |
| Job Management: View Running/Completed 3:22 PM      |                                                                           |    |                    |  |  |  |  |  |  |
| Job Management: View                                | v Kunning/Lompleted                                                       | 3  | :22 PM //          |  |  |  |  |  |  |

| 🇞 Voyager Global Da                                 | ta Change           |           |                                    |            |                                    |          | I X                                        |  |
|-----------------------------------------------------|---------------------|-----------|------------------------------------|------------|------------------------------------|----------|--------------------------------------------|--|
| File Functions Options Help                         |                     |           |                                    |            |                                    |          |                                            |  |
| Record Sets Job Management - View Running/Completed |                     |           |                                    |            |                                    |          |                                            |  |
| Rules                                               | JOU Managem         | ciit -    | view Ku                            | unning/Co  | Jupieted                           |          |                                            |  |
| Preview                                             | Date / Time         | Status    | Job Type                           | Update DB? | Job Name                           |          | Datasa tak                                 |  |
| Job Management                                      | 2014-11-24 15:55:56 | Done      | Data Change                        | Y          | bibs subj afro-americans           |          | Delete <u>J</u> ob                         |  |
|                                                     | 2014-11-25 16:19:41 | Done      | Data Change                        |            | bibs auth sir walter scott         |          | ⊻iew Log                                   |  |
|                                                     | 2014-11-26 07:30:31 | Done      | Data Change                        |            | bibs subj sir walter scott 600s    |          | <u></u> ICW LOg                            |  |
| Submit Scan Job                                     | 2014-12-03 07:41:34 | Done      | Data Change                        |            | bibs auth subj and subd cape verde |          | Delete Log                                 |  |
| Submix Sourroop                                     | 2014-12-10 11:11:37 | Done      | Scan                               |            | obsolete fields dec 2014           |          |                                            |  |
| JUHE                                                | 2014-12-18 11:18:14 | Done      | Scan                               |            | auths created locally              |          | <u>G</u> et Result                         |  |
|                                                     | 2014-12-24 09:50:29 | Done      | Data Change                        | Y          | mfhds 852 first ind 8              |          | Files                                      |  |
| Submit Data Change                                  | 2015-01-05 16:08:37 | Done      | Data Change                        | Y          | bibs auth sh lacan                 |          | Delete                                     |  |
| Job                                                 | 2015-01-09 12:24:45 | Done      | Data Change                        | Y          | bibs 100 d 600 d 700 d john bull   |          | Result Files                               |  |
| <u>E</u> k                                          | 2015-01-12 14:58:05 | Done      | Scan                               |            | bibs obsolete field scan jan 2015  |          |                                            |  |
|                                                     | 2015-02-09 09:59:26 | Done      | Scan                               |            | bibs obsolete field scan feb 2015  |          | <u>K</u> ill Job                           |  |
| Submit Match Job                                    | 2015-02-11 15:18:07 | Done      | Data Change                        | N          | bibs usfs to export                | <b>.</b> |                                            |  |
| View Job Queue                                      |                     | 59.bibsus | fstoexport.2015<br>fstoexport.2015 |            | arc_before.1<br>arc_unchanged.1    |          | <u>R</u> efresh<br>E <u>x</u> port<br>View |  |
|                                                     |                     |           |                                    |            |                                    |          | <u>C</u> lose List                         |  |
| Job Management: View                                | Running/Completed   |           |                                    |            |                                    | 3        | :21 PM                                     |  |

# Saving Common Searches

| 🇞 Voyager Global  | l Data Change                                                                                           |         | <u> </u> |
|-------------------|----------------------------------------------------------------------------------------------------|---------|----------|
| File Functions    | Options Help                                                                                            |         |          |
| Record Sets       | Job Management - Submit Data Change Job                                                                 |         |          |
| 2                 |                                                                                                    |         |          |
|                   | Search                                                                                                  |         |          |
| View/Edit S       | yearch                                                                                                  | _       |          |
| <u>#</u>          | Keyword Index Selection Builder History Saved Searches                                                  | 1       |          |
| Search            |                                                                                                    |         |          |
| <b>1</b> 2        | # Hits Search Text Search Type                                                                          |         |          |
|                   | 44 Builder=(copy AND and AND Restrictions AND and AND Bibliographic<br>unspecified AND and AND MiAaHDL) |         |          |
| Specific Record   | 44 Command=copy and Restrictions and unspecified and MiAaHDL Bibliographic                              |         |          |
|                   |                                                                                                    |         |          |
|                   |                                                                                                    |         |          |
|                   |                                                                                                    |         |          |
|                   |                                                                                                    |         |          |
|                   |                                                                                                    |         |          |
|                   | Edit Save Search                                                                                        |         |          |
|                   |                                                                                                    |         |          |
|                   |                                                                                                    |         |          |
|                   |                                                                                                    |         |          |
|                   |                                                                                                    | _       |          |
| Rules             | Do Search     Cancel     Clear     Limit                                                                |         |          |
|                   |                                                                                                    |         |          |
| Job Management    |                                                                                                    |         |          |
| Job Management: S | Submit Data Change Job                                                                                  | 8:57 AM |          |

## Record sets: Access

| 🇞 Voyager Global Data  | a Change                                               |               |                  |                 |
|------------------------|--------------------------------------------------------|---------------|------------------|-----------------|
| File Functions Opti    | ons Help                                               |               |                  |                 |
| Record Sets            | Record Sets - View/Edit                                |               |                  |                 |
|                        |                                                        |               |                  |                 |
|                        | Name                                                   | Record Type   | Records In Set 🔺 | Сору            |
| View/Edit              | auths delete by id                                     | Auth          | 2834             |                 |
|                        | auths with 100 ca                                      | Auth          | 4267             | Edit            |
| 44                     | auths with 110 "Dept."                                 | Auth          | 3832             |                 |
| <b>#</b>               | bibs "d. approximately"                                | Bib           | 486              | Dalata          |
| Search                 | bibs 110 corporate heading from template               | Bib           | 622              | <u>D</u> elete  |
| ±3.                    | bibs 130 730 bible n t remove                          | Bib           | 294              |                 |
|                        | bibs 130 730 bible n t spell out                       | Bib           | 164              | E <u>xp</u> ort |
| Specific Records       | bibs 264 a recheck                                     | Bib           | 15               |                 |
|                        | bibs 264 should have c symbol                          | Bib           | 105              |                 |
|                        | bibs 3cfd 040 kuk                                      | Bib           | 485              |                 |
|                        | bibs 506 cassidy pt 2                                  | Bib           | 2936             |                 |
|                        | bibs 506 change to correct law                         | Bib           | 570 🍷            |                 |
|                        | Name: bibs 264 should have c symbol                    |               |                  |                 |
|                        | Description:                                           |               | ~                |                 |
|                        |                                                        |               |                  |                 |
|                        |                                                        |               |                  |                 |
|                        |                                                        |               | ~                |                 |
|                        |                                                        |               |                  |                 |
|                        | Record <u>Type</u> : Bib <u>R</u> ecords               | s in set: 105 |                  |                 |
|                        | Last Modified: 2014-11-06 15:21:56 Modified By: Julion | ies           |                  |                 |
| Rules                  | - ,                                                    |               |                  |                 |
| Preview                |                                                        |               |                  |                 |
| Job Management         |                                                        |               |                  |                 |
| Record Sets: View/Edit |                                                        |               | 9:               | 10 AM           |
|                        |                                                        |               | 0.               |                 |

| UKDB_RECORD_SET |                       |              |                       | -              | c |
|-----------------|-----------------------|--------------|-----------------------|----------------|---|
| RECORD_SET_ID - | RECORD_SET_NA -       | CREATE_OPE - | LAST_MODIFY_DATE -    | RECORD_TYPE_ID | - |
| 1               | bibs responsa subje   | JulJones     | 10/13/2014 2:07:00 PM |                | 1 |
| 2               | bibs change format    | JulJones     | 2/6/2012 8:00:01 AM   |                | 1 |
| 3               | bibs change format    | JulJones     | 2/6/2012 8:01:05 AM   |                | 1 |
| 4               | mfhds all aserlwpa    | JulJones     | 4/18/2014 2:55:11 PM  |                | 2 |
| 6               | mfhds notis note      | JulJones     | 2/10/2012 8:38:43 AM  |                | 2 |
| 7               | gwen location chan    | JulJones     | 3/2/2012 7:18:58 AM   |                | 1 |
| 8               | gwen to glmaps mfl    | JulJones     | 3/2/2012 7:19:26 AM   |                | 2 |
| 9               | mfhds rdr note        | JulJones     | 10/13/2014 2:07:08 PM |                | 2 |
| 12              | delete oclc nos bib   | JulJones     | 3/15/2012 9:00:10 AM  |                | 1 |
| 13              | trial for cathy       | JulJones     | 4/5/2012 2:50:23 PM   |                | 1 |
| 14              | bibs shipping list    | JulJones     | 4/18/2014 2:55:58 PM  |                | 1 |
| 15              | bibs eb access engil  | JulJones     | 4/24/2012 10:23:40 AM |                | 1 |
| 17              | test for tari         | JulJones     | 4/26/2012 2:21:02 PM  |                | 1 |
| 18              | bibs aged s/h         | JulJones     | 10/13/2014 2:07:47 PM |                | 1 |
| 20              | bibs reconstruction   | JulJones     | 10/13/2014 2:07:15 PM |                | 1 |
| 21              | iraq war              | JulJones     | 5/9/2012 3:29:24 PM   |                | 1 |
| 23              | industry              | JulJones     | 5/9/2012 5:16:19 PM   |                | 1 |
| 24              | bibs war on terror    | JulJones     | 4/18/2014 2:55:47 PM  |                | 1 |
| 26              | bibs adobe 856 2      | JulJones     | 5/17/2012 11:17:38 AM |                | 1 |
| 27              | bibs bellman auth     | JulJones     | 5/17/2012 2:49:34 PM  |                | 1 |
| 33              | delete2               | JulJones     | 5/29/2012 4:33:55 PM  |                | 1 |
| 60              | child dev a b for yl3 | JulJones     | 6/25/2012 3:53:37 PM  |                | 2 |
| 61              | location change yl4   | JulJones     | 7/5/2012 10:31:12 AM  |                | 2 |
| 62              | location change yl4   | JulJones     | 7/5/2012 10:31:36 AM  |                | 2 |
| 68              | location change yl4   | JulJones     | 7/5/2012 10:39:17 AM  |                | 2 |
| 72              | mfhds aserlwpa ER     | JulJones     | 4/18/2014 2:56:53 PM  |                | 2 |
| 74              | child dev notes nee   | JulJones     | 8/27/2012 9:49:00 AM  |                | 1 |
| 77              | mfhds mcylbook3       | JulJones     | 12/6/2012 5:03:36 PM  |                | 2 |
| 78              | mfhds mcylbook5       | JulJones     | 12/6/2012 5:03:55 PM  |                | 2 |

| r | UKDB_RECORD_TYPE |               |                    |  |  |  |  |
|---|------------------|---------------|--------------------|--|--|--|--|
|   |                  | RECORD_TYPE - | RECORD_TYPE_DESC - |  |  |  |  |
|   |                  | 1             | BIB_RECORD         |  |  |  |  |
|   |                  | 2             | MFHD_RECORD        |  |  |  |  |
|   |                  | 3             | AUTH_RECORD        |  |  |  |  |
|   | *                |               |                    |  |  |  |  |
|   |                  |               |                    |  |  |  |  |

| UKDB_RECORD_SET_RECORDS |             |  |  |  |
|-------------------------|-------------|--|--|--|
| RECORD_SET_ID -         | RECORD_ID - |  |  |  |
| 1                       | 525858      |  |  |  |
| 1                       | 666839      |  |  |  |
| 1                       | 1554551     |  |  |  |
| 2                       | 1551986     |  |  |  |
| 2                       | 1670621     |  |  |  |
| 2                       | 1670622     |  |  |  |
| 2                       | 1670624     |  |  |  |
| 2                       | 1670625     |  |  |  |
| 2                       | 1670626     |  |  |  |
| 2                       | 1670627     |  |  |  |
| 2                       | 1670628     |  |  |  |
| 2                       | 1670629     |  |  |  |
| 2                       | 1670630     |  |  |  |
| 2                       | 1670631     |  |  |  |
| 2                       | 1670632     |  |  |  |
| 2                       | 1670713     |  |  |  |
| 2                       | 1670714     |  |  |  |
| 2                       | 1670715     |  |  |  |
| 2                       | 1670804     |  |  |  |
| 2                       | 1670933     |  |  |  |
| 2                       | 1671029     |  |  |  |
| 2                       | 1671068     |  |  |  |

| RECORD_SET | - R | ECORD_ID +               | RECORD_SE1 +  |   |                  |         |
|------------|-----|--------------------------|---------------|---|------------------|---------|
|            | ₽↓  | Sort Smallest to         | Largest       | 1 |                  |         |
|            | Ă↑  | S <u>o</u> rt Largest to | Smallest      |   |                  |         |
|            | *   | Clear filter from        | RECORD_SET_ID |   |                  |         |
|            |     | Number <u>F</u> ilters   | •             |   | Equals           |         |
|            |     |                          |               |   | Does <u>N</u> ot | t Equal |
|            | 2   | 16/0624                  | .:            |   | Less Than        |         |
|            | 2   | 1670625                  | 1             |   |                  | han     |
|            | 2   | 1670625                  | 1             |   | Bet <u>w</u> een |         |
|            | 2   | 1670627                  | 1             | _ |                  |         |
|            | 2   | 1670628                  | 1             |   |                  |         |
|            | 2   | 1670629                  | 1             |   |                  |         |
|            | 2   | 1670630                  | 1             |   |                  |         |
|            | 2   | 1670631                  | 1             |   |                  |         |
|            | 2   | 1670632                  | 1             |   |                  |         |
|            | 2   | 1670713                  | 1             |   |                  |         |
|            | 2   | 1670714                  | 1             |   |                  |         |
|            | 2   | 1670715                  | 1             |   |                  |         |
|            | 2   | 1670804                  | 1             |   |                  |         |
|            | 2   | 1670933                  | 1             |   |                  |         |
|            | 2   | 1671029                  | 1             |   |                  |         |
|            | 2   | 1671068                  | 1             |   |                  |         |
|            | 2   | 1671127<br>1671128       | 1             |   |                  |         |
|            | 2   | 1671128                  | 1             |   |                  |         |
|            | 2   | 1671125                  | 1             |   |                  |         |
|            | 2   | 1671130                  | 1             |   |                  |         |
|            | 2   | 1671134                  | 1             |   |                  |         |
|            | 2   | 1671135                  | 1             |   |                  |         |
|            | -   | 4674407                  |               |   |                  |         |

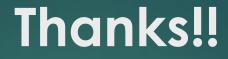

# julene.jones@uky.edu

# works.bepress.com/julene/18/